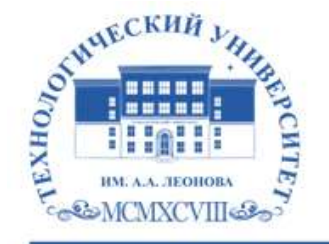

Федеральное государственное бюджетное образовательное учреждение высшего образования «ТЕХНОЛОГИЧЕСКИЙ УНИВЕРСИТЕТ ИМЕНИ ДВАЖДЫ ГЕРОЯ СОВЕТСКОГО СОЮЗА, ЛЕТЧИКА-КОСМОНАВТА А.А. ЛЕОНОВА»

Троицкий Александр Витальевич Александр Подписано цифровой подписью: Троицкий Витальевич

**«УТВЕРЖДАЮ» и.о. проректора \_\_\_\_\_\_\_\_А.В. Троицкий <u>«**  $\rightarrow$  **2023 г.**</u>

## **ИНСТИТУТ ИНФОКОММУНИКАЦИОННЫХ СИСТЕМ И ТЕХНОЛОГИЙ**

## **КАФЕДРА ИНФОРМАЦИОННЫХ ТЕХНОЛОГИЙ И УПРАВЛЯЮЩИХ СИСТЕМ**

# **РАБОЧАЯ ПРОГРАММА ДИСЦИПЛИНЫ «МОБИЛЬНЫЕ ТЕХНОЛОГИИ»**

**Направление подготовки:** 09.03.02 Информационные системы и технологии

**Профиль:** высокопроизводительные вычислительные и

телекоммуникационные интеллектуальные системы и комплексы

**Уровень высшего образования:** бакалавриат

**Форма обучения:** очная, заочная

Королев 2023

Рабочая программа является составной частью основной профессиональной образовательной программы и проходит рецензирование со стороны работодателей в составе основной профессиональной образовательной программы. Рабочая программа актуализируется и корректируется ежегодно.

**Автор:** к.т.н., Аббасова Т.С. Рабочая программа дисциплины: Мобильные технологии – Королев МО: Технологический университет, 2023.

**Рецензент:** к.т.н., доцент Макарова Е.Г.

Рабочая программа составлена в соответствии с требованиями федерального государственного образовательного стандарта высшего профессионального образования (ФГОС ВО) по направлению подготовки бакалавров 09.03.02 «Информационные системы и технологии» и Учебного плана, утвержденного Ученым советом Технологического университета.

Протокол № 9 от 11.04.2023 г

#### **Рабочая программа рассмотрена и одобрена на заседании кафедры:**

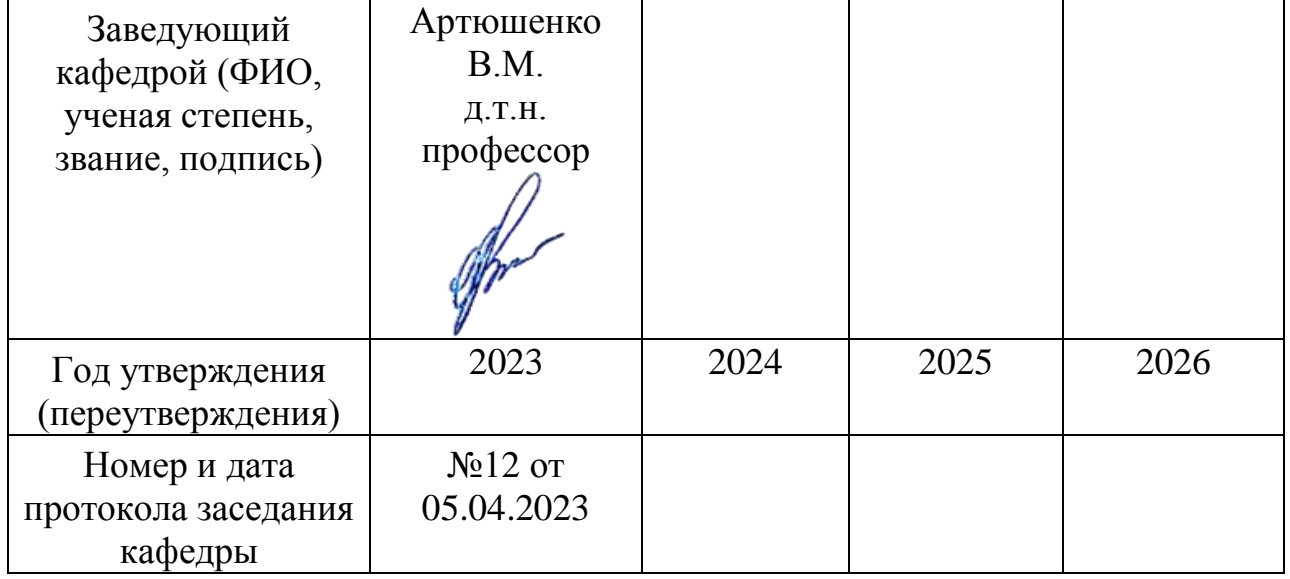

**Рабочая программа согласована:** 

Руководитель ОПОП *[<i>[[Muy*] к.т.н., доцент Е.Г. Макарова

#### **Рабочая программа рекомендована на заседании УМС:**

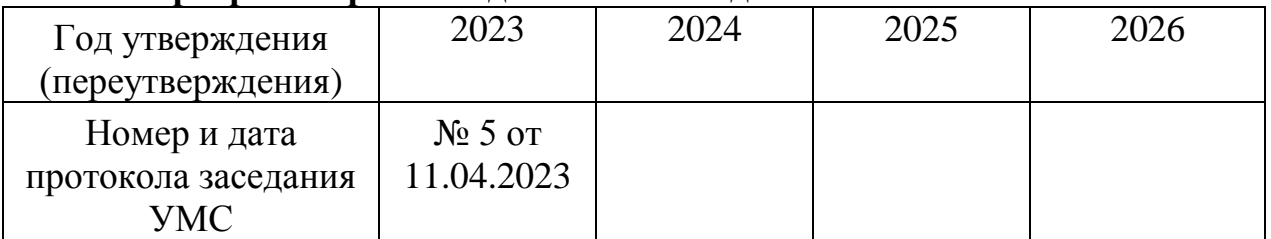

#### **1. Перечень планируемых результатов обучения по дисциплине, соотнесенных с планируемыми результатами освоения ОПОП**

**Целью изучения дисциплины является** приобретение теоретических и практических навыков в области мобильных технологий, мобильного программирования и мобильного дизайна и подготовка к использованию современных интернет – технологий и навыков мобильного программирования в будущей производственно-технической, проектно-конструкторской и исследовательской деятельности.

В процессе обучения студент приобретает и совершенствует следующие компетенции.

#### **универсальные компетенции**:

 Способен формировать нетерпимое отношение к коррупционному поведению (УК-10)

#### **профессиональные компетенции (ПК)**

 Способен выполнять работы по взаимодействию с заказчиком и другими заинтересованными сторонами проекта, по организации заключения договоров, мониторингу и управлению исполнением договоров (ПК-9);

#### **Основными задачами дисциплины** являются:

- ознакомление бакалавров по данному направлению обучения с основным инструментальными средствами создания мобильных приложений;
- обучение технологии языков гипертекстовой разметки и технологии мобильного программирования;
- приобретение навыков разработки, отладки и оптимизации мобильных приложений, в том числе для работы с заказчиком и заинтересованными сторонами.

Показатели освоения компетенций отражают следующие индикаторы:

#### **Трудовые действия:**

- Владеет способами мониторинга и исполнения договоров
- Соблюдает правила общественного взаимодействия на основе нетерпимого отношения к экстремизму, терроризму и коррупции

#### **Необходимые умения:**

- Умеет взаимодействовать с заказчиком и заинтересован-ными сторонами, организация заключения договоров, мониторинг и управление исполнением договоров
- Планирует, организует и проводит мероприятия, обеспечивающие формирование гражданской позиции и предотвращение экстремизма, терроризма и коррупции в обществе

## **Необходимые знания:**

 Знает характеристики информационной системы для согласования с заказчиком

 Анализирует действующие правовые нормы, обеспечивающие борьбу с экстремизмом, терроризмом и коррупцией в различных областях жизнедеятельности, а также способы профилактики экстремизма, терроризма и коррупции, и формирования нетерпимого отношения к ним

#### **2. Место дисциплины в структуре ОПОП ВО**

Дисциплина «Мобильные технологии» относится к дисциплинам по выбору части Б1.В.ДВ, формируемой участниками образовательных отношений, адаптированной профессиональной образовательной программы подготовки бакалавров по направлению подготовки 09.03.02 «Информационные системы и технологии».

Дисциплина реализуется кафедрой информационных технологий и управляющих систем.

Дисциплина базируется на дисциплинах модуля «Инструментальные средства информационных систем» и компетенциях ОПК-2, ОПК-6.

Основные положения дисциплины должны быть использованы в дальнейшем при изучении дисциплин «Проектирование структурированных мультисервисных сетей» и выполнении выпускной квалификационной работы бакалавра.

# **3. Объем дисциплины и виды учебной работы**

Общая трудоемкость дисциплины составляет 7 зачетных единиц, 252 часа.

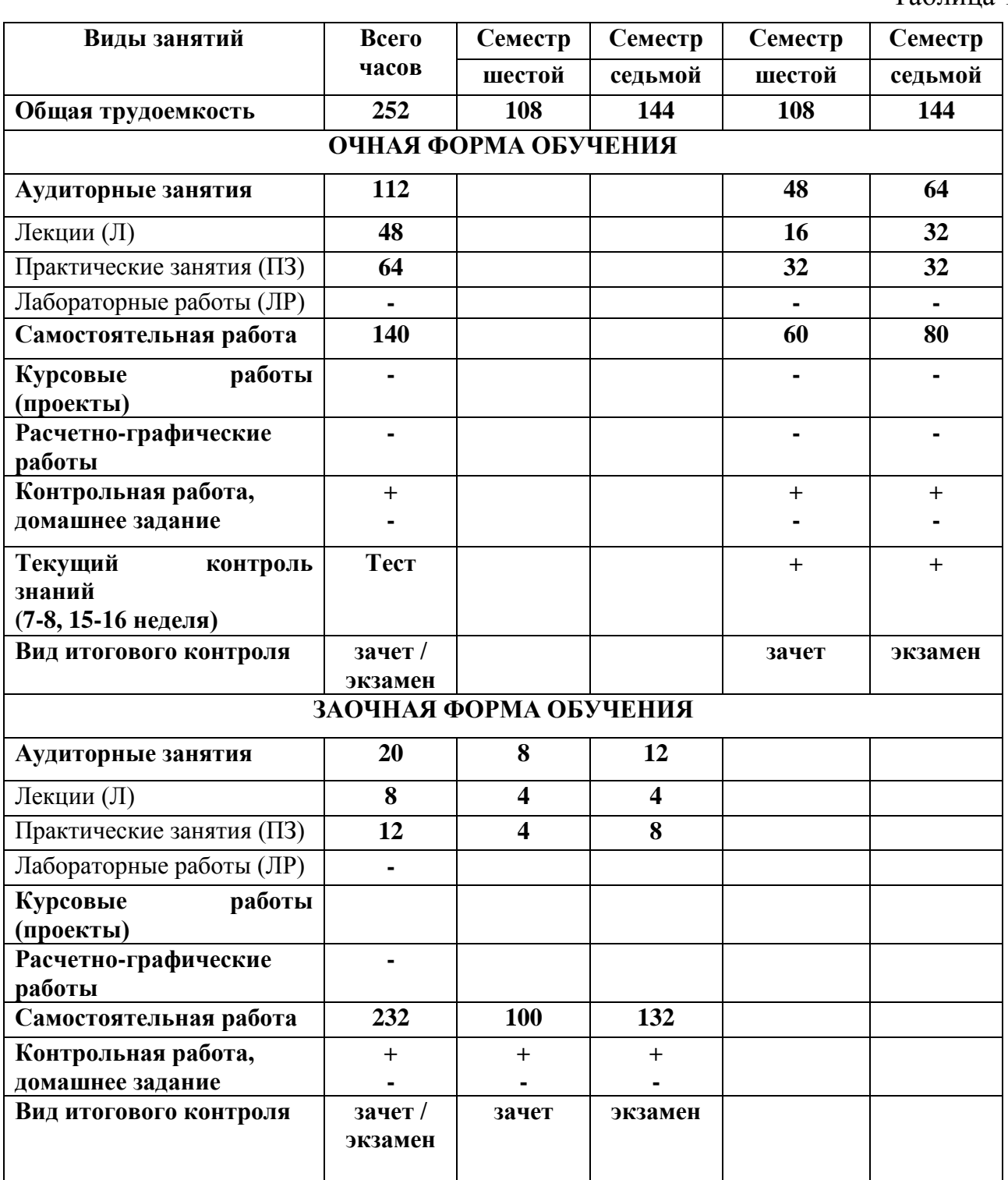

Таблица 1

#### **4. Содержание дисциплины**

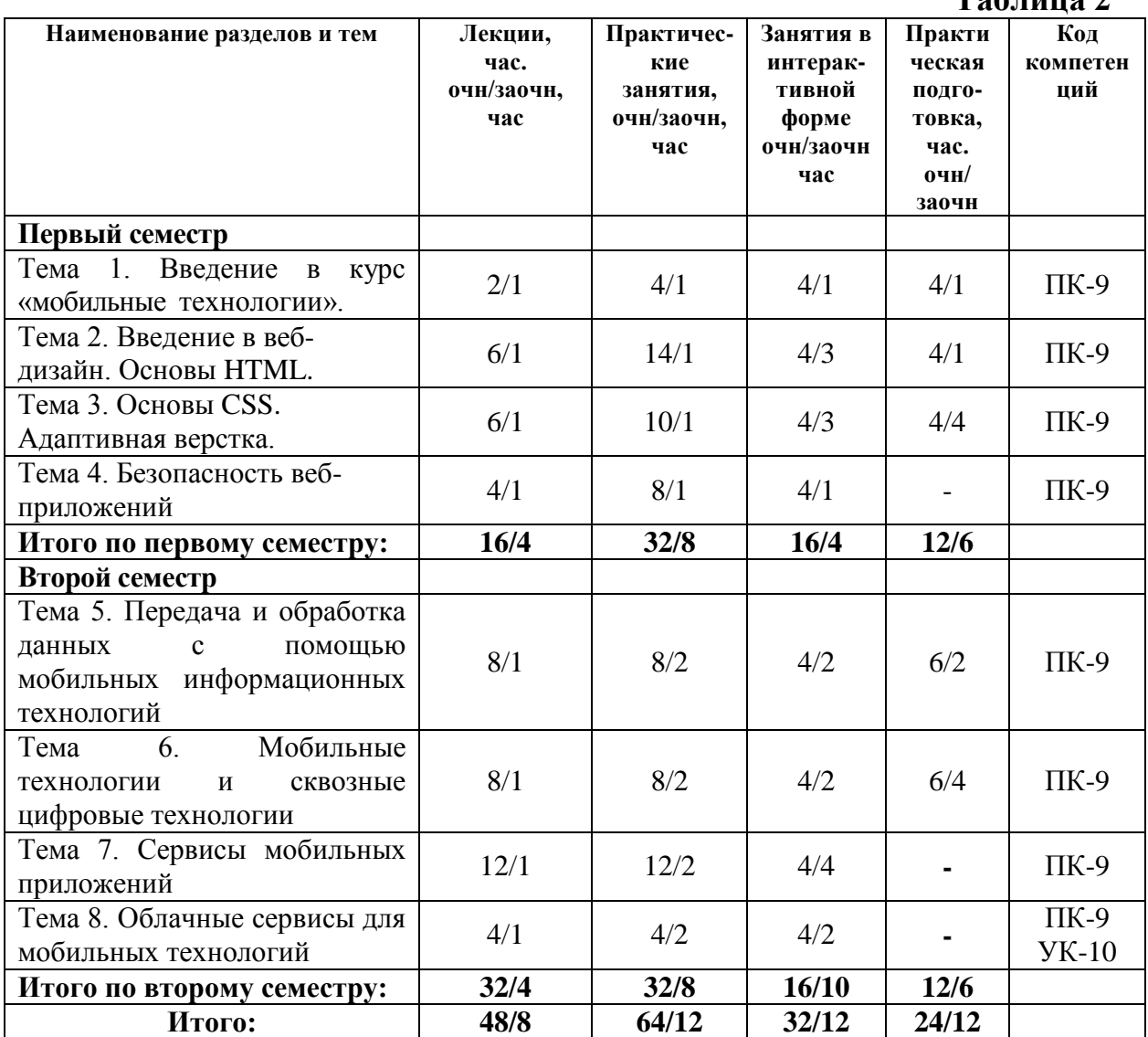

#### **4.1. Темы дисциплины и виды занятий**

**Таблица 2**

#### **4.2. Содержание тем дисциплины**

#### **Первый семестр**

#### **Тема 1. Введение в курс «мобильные технологии».**

Изучение базовых понятий и терминологии курса. Понятия сервер, сайт, мобильные страницы, их отличия, основные сведения о языках разметки. Использование web-технологий. Статические и динамические сайты. Теория дизайна. Технология клиентского программирования JavaScript. Технологии серверного программирования. Создание мобильных приложений при помощи web-технологий.

#### **Тема 2. Введение в веб-дизайн. Основы HTML**

Основные понятия веб-дизайна. Адаптивный веб-дизайн. Структура HTMLдокумента, понятие элементов и атрибутов, основные понятия и определения. Создание и отображение XML документов. Служебная информация webстраницы. Данные для поисковиков. CMS. Требование к современному вебсайту. Разработка интерфейса в условиях быстрых перемен.

#### **Тема 3. Основы CSS. Адаптивная верстка**

Основные цели и задачи CSS. Способы добавления. Спецификации CSS2, CSS3: особенности, поддержка браузерами. CSS: основные понятия и определения. Создание стилей и классов. Принципы каскадирования и принципы группировки. Применение стилей и классов к элементам документа HTML. Приемы макетирования страницы с использованием стилей. Понятие и назначение адаптивной верстки. Фреймворки. Использование Bootstrap. Использование медиазапросов. Понятие MVC. Понятие и возможности CMS.

#### **Тема 4. Безопасность веб-приложений.**

Угрозы и атаки на сайты. Методы защиты. Основные понятия оптимизации сайта. История защиты программного обеспечения. Обзор существующих возможностей оптимизации проектов сайтов.

#### **Второй семестр**

#### **Тема 5. Передача и обработка данных с помощью мобильных информационных технологий**

Классификация мобильных технологий. [Основы передачи данных в](http://www.intuit.ru/department/network/wifi/1/2.html#sect3)  [мобильных сетях.](http://www.intuit.ru/department/network/wifi/1/2.html#sect3) Распространение радиоволн. [Пропускная способность канала](http://www.intuit.ru/department/network/wifi/1/4.html#sect13) связи мобильных систем. Архитектура и стандарты беспроводных сетей. [Стек](http://www.intuit.ru/department/network/wifi/2/#sect2)  [протоколов IEEE 802.11.](http://www.intuit.ru/department/network/wifi/2/#sect2) [Уровень доступа к среде стандарта 802.11.](http://www.intuit.ru/department/network/wifi/2/#sect3) Беспроводная технология WiMAX. Стандарт IEEE 802.16. Стандарты сетей подвижной связи. [Методы доступа к среде в мобильных сетях](http://www.intuit.ru/department/network/wifi/1/5.html#sect14) связи. Принципы организации сотовых систем подвижной связи. Оценка характеристик беспроводной сети как средства поддержки мобильных технологий.

#### **Тема 6. Мобильные технологии и сквозные цифровые технологии**

Сквозные цифровые технологии. Нейротехнологии и Искусственный интеллект. Технологии виртуальной и дополненной реальностей. Технологии распределенного реестра. Квантовые технологии. Новые производственные технологии. Компоненты робототехники и сенсорика. Технологии беспроводной связи. VUCA-мир. Обеспечение мобильности цифровых технологий.

#### **Тема 7. Сервисы мобильных приложений**

Типы мобильных приложений. Возможности сервисов для мобильных приложений. Классификация мобильных устройств. Современные мобильные

платформы. Эволюция мобильных платформ. Общие возможности мобильных устройств. Мобильные приложения и сервисы для обучения. Работа с магазинами приложений. Установка и настройка мобильных приложений. Разработка мобильных приложений. Российские аналоги зарубежных сервисов для мобильных приложений. Функции мобильных приложений. Чат-боты и их разработка.

#### **Тема 8. Облачные сервисы для мобильных технологий**

Технологии облачных вычислений. Поставщики облачных сервисов. Синтез технологий и подходов, приведший к облачным вычислениям. Модели обслуживания в облачных сервисах. Программное обеспечение как сервис. Платформа как сервис. Инфраструктура как сервис. Развитие сервисов облачных технологий. Облачные ресурсы для формирования нетерпимого отношения к коррупционной деятельности.

#### **5. Перечень учебно-методического обеспечения для самостоятельной работы по дисциплине**

Методические указания для обучающихся по освоению дисциплины.

#### **6. Фонд оценочных средств для проведения промежуточной аттестации обучающихся по дисциплине**

Структура фонда оценочных средств для проведения промежуточной аттестации обучающихся по дисциплине приведена в Приложении 1.

#### **7. Перечень основной и дополнительной учебной литературы, необходимой для освоения дисциплины**

#### **Основная литература:**

1. Технологии мобильной связи: услуги и сервисы / А. Г. Бельтов, И. Ю. Жуков, Д. М. Михайлов, А. В. Стариковский. - Москва: ИНФРА-М, 2019. - 206 с. - (Просто, кратко, быстро). - ISBN 978-5-16-004889-5. - Текст : электронный. - URL:<https://znanium.com/catalog/product/1002710> (дата обращения: 08.09.2022). – Режим доступа: по подписке.

2. Немцова Т. И. Компьютерная графика и web-дизайн: учеб. пособие / Т.И. Немцова, Т.В. Казанкова, А.В. Шнякин ; под ред. Л.Г. Гагариной. — М.: ИД «ФОРУМ»: ИНФРА-М, 2018. — 400 с. + Доп. материалы [Электронный ресурс; Режим доступа http://www.znanium.com]. — (Высшее образование). Режим доступа:<http://znanium.com/bookread2.php?book=922641>

#### **Дополнительная литература:**

1. Шарков, Ф. И. Интерактивные электронные коммуникации (возникновение "Четвертой волны") / Шарков Ф.И., - 3-е изд. - Москва: Дашков и К, 2017. - 260 с.: ISBN 978-5-394-02257-9. - Текст: электронный. - URL: <https://znanium.com/catalog/product/415250> (дата обращения: 29.09.2020). – Режим доступа: по подписке.

2. Кроксен-Джон, Д. Оптимизация интернет-магазина: Почему 95% посетителей вашего сайта ничего не покупают и как это исправить: Справочное пособие / Кроксен-Джон Д., Ван Тондер Й. - М.: Альпина Паблишер, 2018. - 318 с.: ISBN 978-5-9614-7131-1. - Текст: электронный. - URL: <https://znanium.com/catalog/product/1002813> (дата обращения: 29.09.2020). – Режим доступа: по подписке.

#### **Рекомендуемая литература:**

1. Беликова, С.А. Основы HTML и CSS: проектирование и дизайн вебсайтов: учебное пособие по курсу «Web-разработка»: [16+] / С.А. Беликова, А.Н. Беликов; Южный федеральный университет. – Ростов-на-Дону; Таганрог: Южный федеральный университет, 2020. – 176 с.: ил. – Режим доступа: по подписке. – URL: <http://biblioclub.ru/index.php?page=book&id=598663> (дата обращения: 29.09.2020). – Библиогр. в кн. – ISBN 978-5-9275-3435-7. – Текст: электронный.

#### **8. Перечень ресурсов информационно-телекоммуникационной сети «Интернет», необходимых для освоения дисциплины**

1. [http://elibrary.ru/—](http://elibrary.ru/) научная электронная библиотека

2. [www.torrentino.com/torrents/24355](http://www.torrentino.com/torrents/24355) Беспроводные сети Wi-Fi

3. [http://www.cisco.com/c/en/us/td/docs/wireless/technology/mesh/7-](http://www.cisco.com/c/en/us/td/docs/wireless/technology/mesh/7-0/design/guide/MeshAP_70.html)

[0/design/guide/MeshAP\\_70.html](http://www.cisco.com/c/en/us/td/docs/wireless/technology/mesh/7-0/design/guide/MeshAP_70.html) Cisco Wireless Mesh Access Points, Design and Deployment Guide

4. [www.torrentino.com/torrents/24355](http://www.torrentino.com/torrents/24355) Беспроводные сети Wi-Fi

5. [http://www.cisco.com/c/en/us/td/docs/wireless/technology/mesh/7-](http://www.cisco.com/c/en/us/td/docs/wireless/technology/mesh/7-0/design/guide/MeshAP_70.html)

[0/design/guide/MeshAP\\_70.html](http://www.cisco.com/c/en/us/td/docs/wireless/technology/mesh/7-0/design/guide/MeshAP_70.html) Cisco Wireless Mesh Access Points, Design and Deployment Guide

#### **9. Методические указания для обучающихся по освоению дисциплины**

Методические указания для обучающихся по освоению дисциплины (модуля) приведены в Приложении 2.

#### **10. Перечень информационных технологий, используемых при осуществлении образовательного процесса по дисциплине**

**Перечень программного обеспечения:** РЕД ОС, Яндекс.диск, ONLYOFFICE Online Editor, мессенджеры Телеграм и Там Там, Visual Studio Code, любой современный браузер, специализированное программное обеспечение для расчета параметров радиотрасс [http://www.linktest.ru/,](http://www.linktest.ru/) [http://www.nporapira.ru/sections/4/articles/29.](http://www.nporapira.ru/sections/4/articles/29)

**Информационные справочные системы:** не предусмотрено курсом данной дисциплины

#### **Ресурсы информационно-образовательной среды Технологического университета:**

Рабочая программа и методическое обеспечение по дисциплине «Мобильные технологии».

## **11. Описание материально-технической базы, необходимой для осуществления образовательного процесса по дисциплине**

#### **Лекционные занятия**:

- аудитория, оснащенная презентационной техникой (проектор, экран);

- комплект электронных презентаций / слайдов.

#### **Практические занятия:**

- учебный класс, оснащенный вычислительной техникой (ПК);

- рабочее место преподавателя, оснащенное компьютером с доступом в Интернет;

- рабочие места студентов, оснащенные компьютерами с доступом в Интернет.

#### **Приложение 1 Фонд оценочных средств для проведения промежуточной аттестации обучающихся по дисциплине**

## **ИНСТИТУТ ИНФОКОММУНИКАЦИОННЫХ СИСТЕМ И ТЕХНОЛОГИЙ**

## **КАФЕДРА ИНФОРМАЦИОННЫХ ТЕХНОЛОГИЙ И УПРАВЛЯЮЩИХ СИСТЕМ**

# **ФОНД ОЦЕНОЧНЫХ СРЕДСТВ ДЛЯ ПРОВЕДЕНИЯ ПРОМЕЖУТОЧНОЙ АТТЕСТАЦИИ ОБУЧАЮЩИХСЯ ПО ДИСЦИПЛИНЕ «МОБИЛЬНЫЕ ТЕХНОЛОГИИ»**

**(Приложение 1 к рабочей программе)**

**Направление подготовки:** 09.03.02 Информационные системы и технологии

**Профиль:** информационные технологии в технических системах

**Уровень высшего образования:** бакалавриат

**Форма обучения:** очная, заочная

Королев 2023

#### **1. Перечень компетенций с указанием этапов их формирования в процессе освоения образовательной программы**

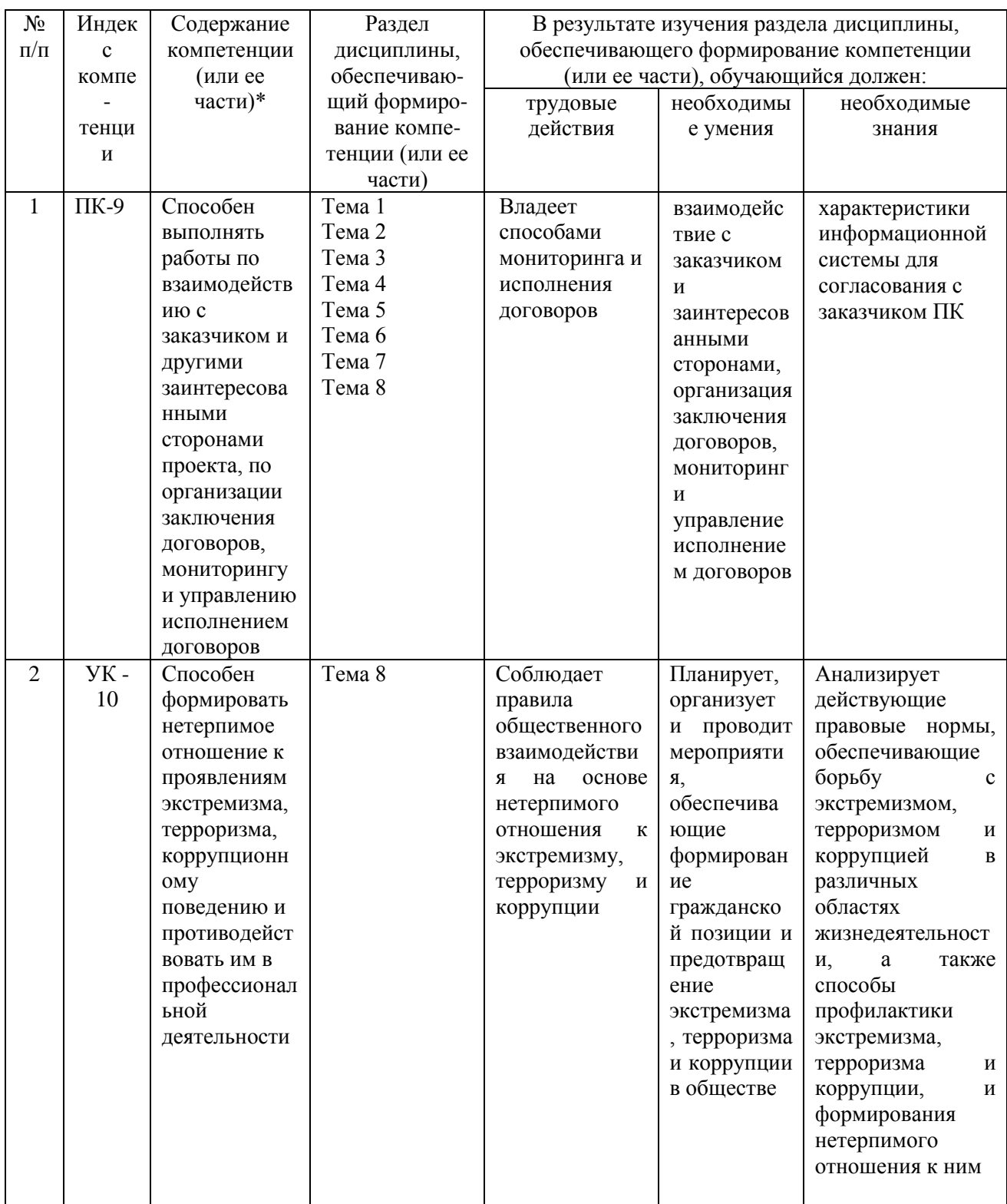

## **2. Описание показателей и критериев оценивания компетенций на различных этапах их формирования, описание шкал оценивания**

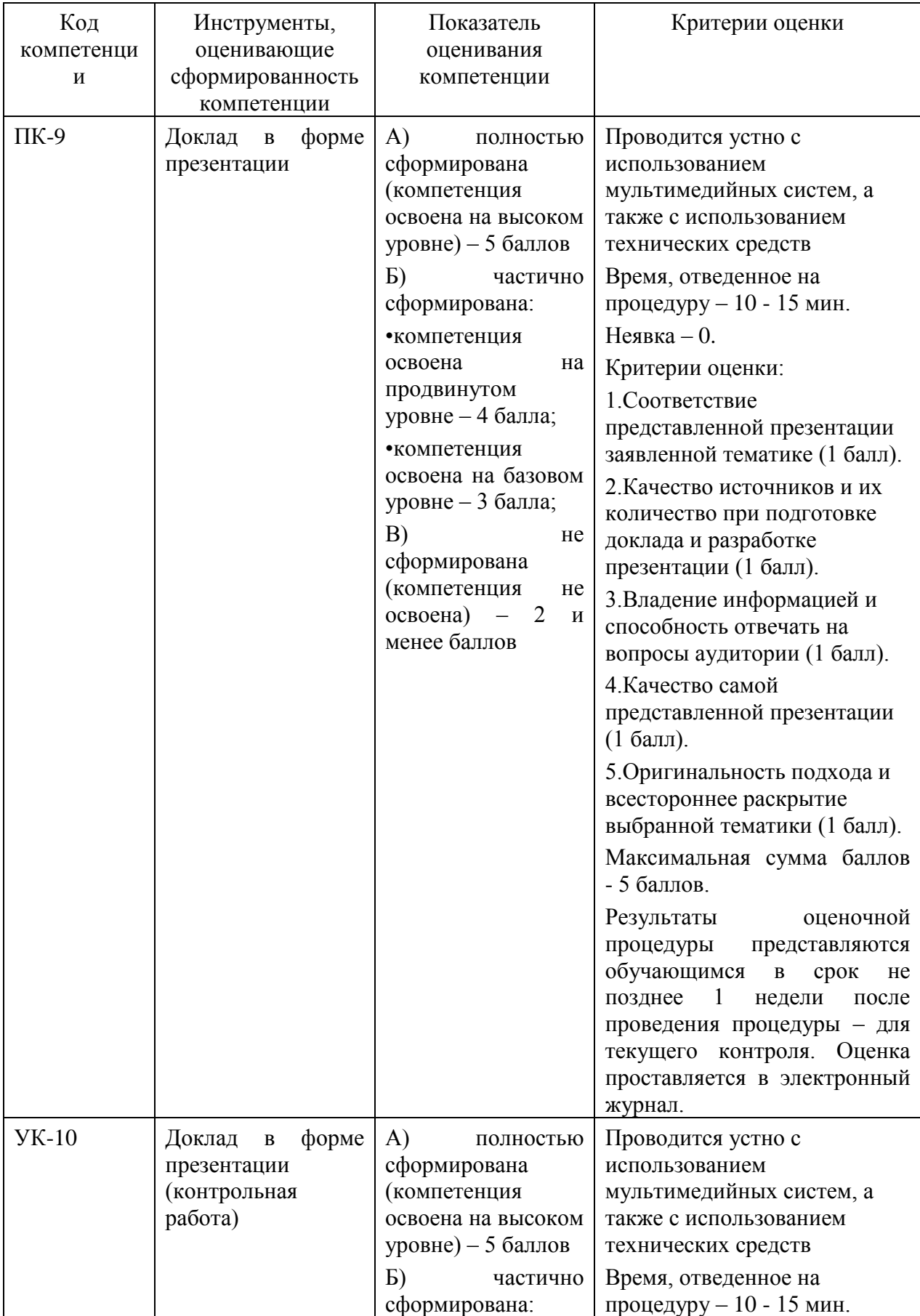

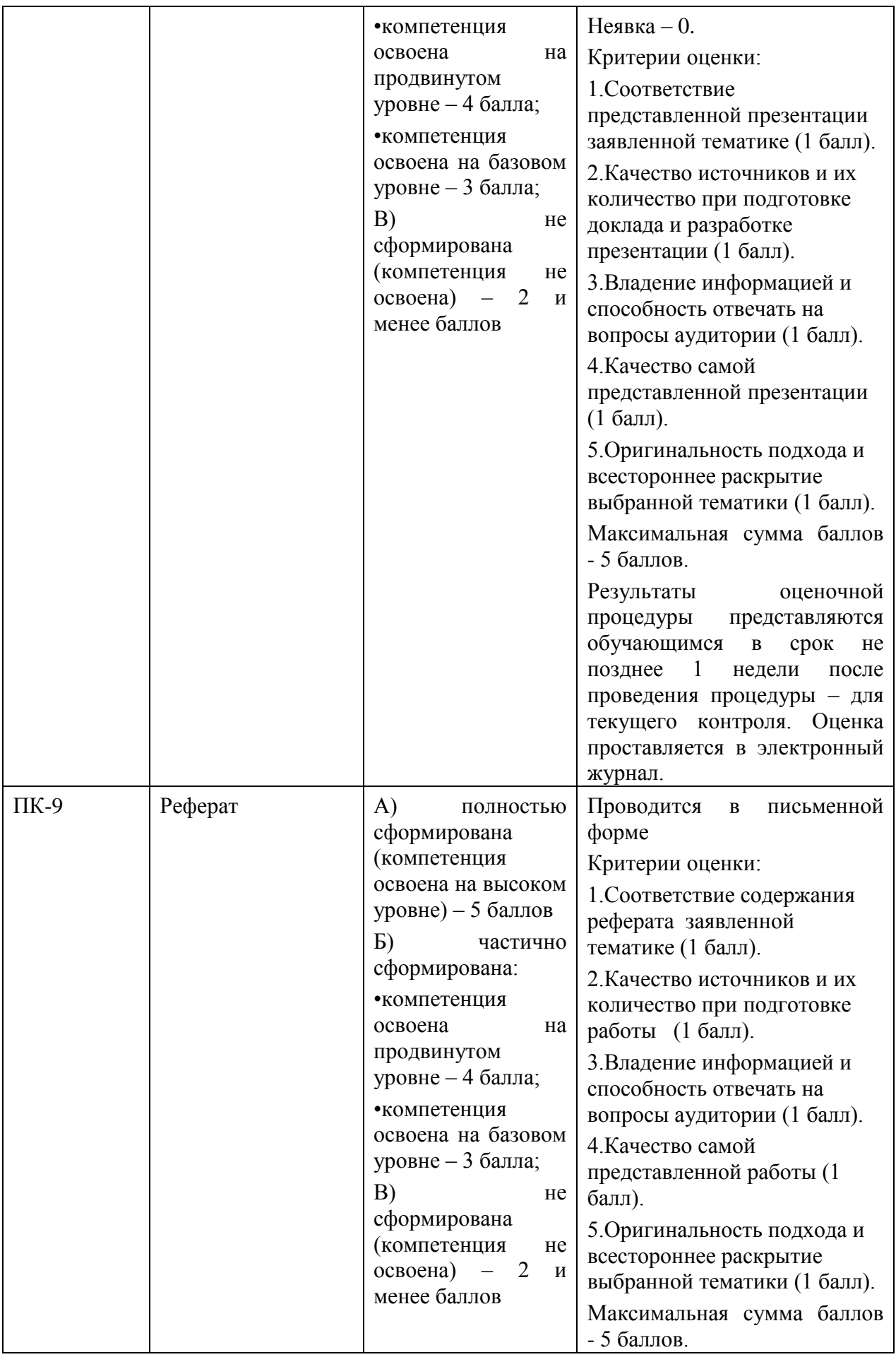

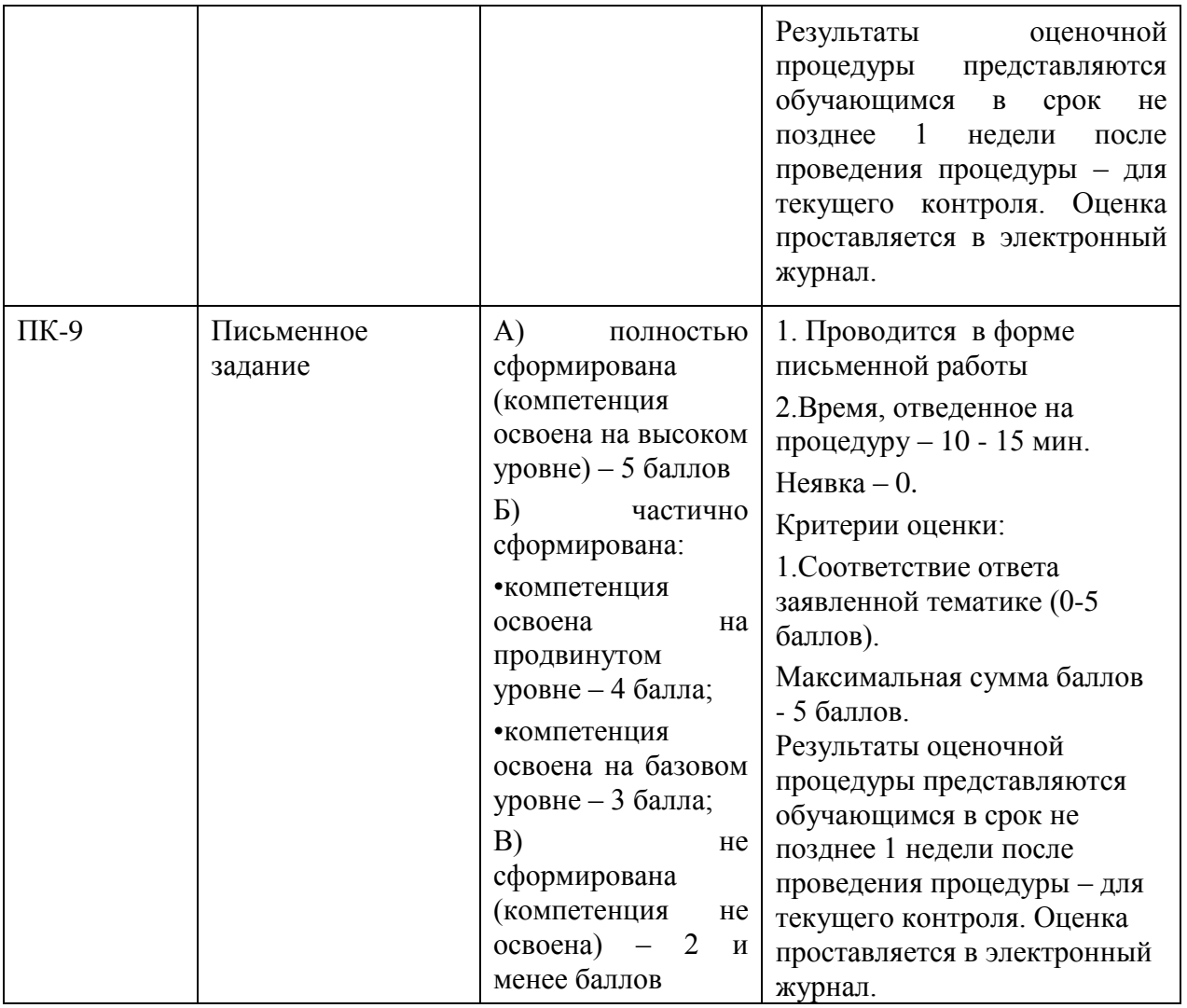

## **3. Типовые контрольные задания или иные материалы, необходимые для оценки знаний, умений, навыков и (или) опыта деятельности, характеризующих этапы формирования компетенций в процессе освоения образовательной программы**

## **Первый семестр**

#### **Примерная тематика докладов в презентационной форме:**

- 1. Современные мобильные технологии(обзор)
- 2. Принцип работы технологии программирования PHP.
- 3. Работа с файлами в PHP.
- 4. Сессии и cookie в PHP.
- 5. Работа с FTP средствами PHP.
- 6. Особенности создания клиент-серверных приложений с PHP
- 7. Создание полноценных приложений для мобильных устройств с HTML5
- 8. Способы загрузки больших файлов через браузеры.
- 9. Ajax: низкоуровневые функции
- 10.Обработка Ajax сообщений
- 11.Вспомогательные функции Ajax
- 12.Виды атак на сайты.
- 13.Продвижение сайтов в современном мобильные пространстве.
- 14.Современные системы управления содержимым сайта.
- 15.Раскрутка сайтов через форумы
- 16.Система продвижения сайтов SeoPult.
- 17.Язык программирования HTML5
- 18.Язык программирования XML, и XHTML
- 19.Технология Ajax
- 20.Технологии динамического обращения к серверу
- 21.Технологии динамического изменения содержания страницы
- 22.Форматы передачи данных JSON и XML.
- 23.Альтернативы технологии AJAX
- 24.WEB –технологии в современной экономике.
- 25.WEB технологии в образовании.

#### **Примерная тематика рефератов:**

- 1. Современные мобильные технологии программирования
- 2. Назначение мобильной технологии программирования
- 3. Область использования различных мобильные технологий программирования
- 4. Современный дизайн и «раскрутка» программных мобильные продуктов.
- 5. История развития интернет-технологий
- 6. История развития WWW.
- 7. Область использования различных мобильные технологий программирования
- 8. Современный дизайн и «раскрутка» программных мобильные продуктов.
- 9. Особенности спецификаций CSS
- 10.Стили. Назначение каскадных таблиц стилей.
- 11.Внедрение CSS в HTML.
- 12.Синтаксис CSS. Виды селекторов.
- 13.Свойства CSS их значения.
- 14.Объекты браузера в JavaScript.
- 15.Анимированные закладки с использованием MooTools
- 16.Выезжающая панель для сайта на Mootools
- 17.Слайдшоу на jQuery

#### **Примерная тематика письменного задания:**

Согласно тематике задания: раскрыть теоретическую часть вопроса, создать тестовые примеры и продемонстрировать их работу в браузере (2-3 примера)

- 1. Эпоха безопасного программирования.
- 2. Концепция безопасности Мобильные приложений.
- 3. Тестирование безопасности Мобильные приложений
- 4. Уязвимости в проектировании с Web –приложений.
- 5. Опасность внедрения SQL
- 6. Технология HTML5.
- 7. Технология CSS3.
- 8. Технология JavaScript.
- 9. Технология AJAX.
- 10.Методы передачи параметров между страницами (GET, POST).
- 11.Обработка действий пользователя при помощи форм при создании продуктов WEB.
- 12.Взаимодействие скриптов на языке PHP и базы данных MySQL.
- 13.Подключение к базе данных MySQL из PHP файла.
- 14.Вывод данных на PHP-страницу по SQL запросу.
- 15.Передача параметров в запрос
- 16.Объекты браузера в JavaScript.

17.Фреймы

- 18.Анимированные закладки с использованием MooTools
- 19.Выезжающая панель для сайта на Mootools
- 20.Слайд шоу на jQuery
- 21.Особенности спецификаций CSS
- 22.Стили. Назначение каскадных таблиц стилей.
- 23. Внедрение CSS в HTML.
- 24.Синтаксис CSS. Виды селекторов.
- 25.Свойства CSS их значения

## **Второй семестр**

## **Тематика задач**

**1. Задача на расчет параметров беспроводной сети.** Рассчитать потери в свободном пространстве при заданном расстоянии между передающим и принимающим устройством и частоте с помощью программы.2. Задача на построение рельефа и профиля радиотрассы. С помощью специализированного программного обеспечения linktest.ru. построить рельеф и профиль радиотрассы, отобразить радиотрассу на карте Google Maps (или вручную), зоны радио покрытия с помощью ввода координат антенн через Google Maps (или вручную) для заданных исходных данных местоположения предающей и приемной антенн.

3. Задача на расчет зоны радио покрытия беспроводной сети с помощью специализированного программного обеспечения. Рассчитать зону радио покрытия беспроводной сети WiFi с помощью специализированных программ-

калькуляторов. Калькулятор расчёта энергетического бюджета: определяется, возможна ли связь на интересующем расстоянии, и каково её качество, а также подбираются необходимые модели [радиомаршрутизаторов](http://www.nporapira.ru/promyshlennye_radiomarshrutizatory) и [антенн](http://www.nporapira.ru/catalogues/5) для рассматриваемой дистанции.

4. Задача на расчет зоны радио покрытия беспроводной сети с помощью специализированного программного обеспечения. Калькулятор расчёта радиуса зоны Френеля: расчет минимальной высоты подвеса радиооборудования для обеспечения качественной радиосвязи.

5. Задача на расчет зоны радио покрытия беспроводной сети с помощью специализированного программного обеспечения. Калькулятор расчета радиуса покрытия секторной антенны: расчет площадь покрываемой радиолучом территории в зависимости от угла наклона и ширины луча устанавливаемой антенны.

6. Задача на расчет зоны радио покрытия беспроводной сети с помощью специализированного программного обеспечения. Калькулятор расчёта необходимого угла наклона антенны базовой станции: расчет оптимальных условий связи в зависимости от высот подвеса антенн и расстояния между базовой и клиентской точками.

7. Задача на расчет зоны радио покрытия беспроводной сети с помощью специализированного программного обеспечения. Перевод dBm в mW: перевод dBm в mW и обратно, поскольку мощность (в том числе и мощность радиосигнала) может быть измерена обеими величинами, и децибелами и милливаттами.

8. Расчет радиолинии со штатными антеннами без усилителей.

9. Расчет радиолинии с внешними антеннами без усилителей.

10. Расчет радиолинии с внешними антеннами и передающими усилителями.

11. Расчет радиолинии с внешними антеннами и приемными усилителями.

12. Расчет радиолинии с внешними антеннами и приемопередающими усилителями.

13. Расстояние от организации, для которой нужно осуществить беспроводное подключение к сети Интернет, до провайдера 10 км. Помещения предприятия располагаются в четырехэтажном корпусе, высота которого 13,5 м. Между провайдером и корпусом предприятия нет многоэтажных зданий, коэффициент застройки α=15%. Чувствительность приемника -124 дБ. Определить запас по уровню сигнала для обеспечения уверенной радиосвязи.

14. Определить высоту холма, если стоящий на его вершине человек видит корабль, находящийся в 25 км от берега.

15. На какую высоту над уровнем моря надо подняться, чтобы увидеть корабль, находящийся в 30 км от берега?

16. Передающая и приемная антенны расположены на высотах 20 м и 40 м соответственно. Вычислить дальность прямой радиовидимости.

17. Вычислить ослабление радиосигнала (для идеализированной модели) между передатчиком и приемником в децибелах, если известно, что расстояние между передатчиком и приемником 100 км, длина волны 0,33 м.

18. Вычислить ослабление радиосигнала частотой 800 МГц в свободном пространстве на трассе длиной 15 км.

19. Определить пределы радио видимости между точкой А, находящейся на высоте 60 метров, и точкой Б, находящейся на высоте 80 метров.

20. Вычислить высоту Эйфелевой башни, если стоящий на ее вершине человек может обозревать окрестности Парижа в радиусе 66 км.

21. Вычислить высоту Останкинской башни, если стоящий на ее вершине человек может обозревать окрестности Москвы в радиусе 84 км.

22. Определить географическую широту и долготу местоположения передающей и приемной антенны с помощью программного приложения Google Maps.

23. Построить профиль трассы между передающей и приемной антенной с помощью программного приложения, расположенного по ссылке http://www.linktest.ru/

24. Построить карту высот между передающей и приемной антенной с помощью программного приложения, расположенного по ссылке http://www.linktest.ru/

25. Построить зону радио покрытия между передающей и приемной антенной с помощью программного приложения, расположенного по ссылке http://www.linktest.ru/

#### **Тематика рефератов**

1. Классификация мобильных информационных технологий.

2. Характеристики стандарта 1G.

3. Характеристики стандарта 2G.

4. Характеристики стандарта 3G.

5. Характеристики стандарта 4G.

6. Характеристики стандарта 5G.

7. Цели и задачи WiFi. Принципы работы WiFi. Режимы работы WiFi.

8. Цели и задачи WiMAX. Принципы работы WiMAX. Режимы работы WiMAX.

9. Технологии Fixed WiMAX. Принципы построения. Практическое применение.

10. Технологии Nomadic WiMAX. Принципы построения. Практическое применение.

11. Технологии Portable WiMAX. Принципы построения. Практическое применение.

12. Беспроводные технологии Mobile WiMAX. Принципы построения. Практическое применение.

13. Отказ в обслуживании (DOS) для абонентов мобильных сетей. Глушение клиентской радио станции. Глушение базовой станции.

14. Угрозы криптозащиты в мобильных сетях. Анонимность атак. Физическая защита.

15. Режим повторителя. Режим клиента в мобильной сети.

16. Стандарт IEEE 802.11b. Принципы построения. Практическое применение.

17. Стандарт IEEE 802.11а. Принципы построения. Практическое применение.

18. Стандарт IEEE 802.11g. Принципы построения. Практическое применение.

19. Принципы организации сотовых систем подвижной связи. Повторное использование частот. Фиксированное и адаптивное распределение каналов. Эстафетная передача.

20. Особенности проектирования сотовых систем подвижной связи с макросотовой структурой.

21. Особенности проектирования сотовых систем подвижной связи с микросотовой структурой.

22. Частотное разделение каналов в мобильных сетях.

23. Временное разделение каналов в мобильных сетях.

24. Кодовое разделение каналов в мобильных сетях.

25. Мобильные технологии для управления сложными объектами.

### **Тематика письменных заданий**

1. Передачу информации каких типов обеспечивают мобильные технологии?

2. Как называется общепринятый стандарт на беспроводные локальные сети и какие он имеет спецификации?

3. Приведите примеры факторов, отрицательно влияющих на передачу коммуникационных сигналов через воздушную среду.

4. Каково основное назначение базовой станции мобильной сети?

5. Какие метеоусловия существенно влияют на распространение радиочастотных сигналов?

6. Каким образом помехи вызывают появление ошибок в беспроводных сетях?

7. Каковы источники радиочастотных помех?

8. Как модуляция влияет на передачу информации через воздушную среду?

9. Какая основная проблема возникает при использовании Bluetoothустройств в области развертывания беспроводной локальной сети стандарта 802.11?

10. Какой компонент беспроводной локальной сети чаще других используется в домашних условиях и небольших офисах?

11. В каком частотном диапазоне работают устройства стандарта 802.11а?

12. Сколько неперекрывающихся каналов доступны в беспроводных локальных сетях стандарта 802.11 b?

13. Какие частоты стандарта 802.11 доступны почти во всем мире?

14. Какое оборудование служит для поддержки технологии Wi-Fi?

15. Для чего строится диаграмма направленности антенны?

16. Приведите пример антенны с круговой диаграммой направленности (характеристики, производитель).

17. Приведите пример секторной антенны (характеристики, производитель).

18. Какие стандарты используются при создании мобильных региональных сетей?

19. Верно ли, что при использовании технологии доступа с частотным уплотнением пользователи должны поочередно передавать сигналы?

20. За счет чего при использовании технологии CDMA обеспечивается отсутствие взаимных помех?

21. Что такое подставная точка доступа, и почему при ее использовании возникают проблемы?

22. Что следует установить на ноутбуке, который пользователь будет включать в общедоступную беспроводную локальную сеть, чтобы неавторизованные пользователи не могли получить доступ к его файлам?

23. Какие сквозные цифровые технологии могут быть мобильными?

24. Какие мобильные сервисы для обучения вы применяете в университете?

25. Назовите отечественные аналоги зарубежных мобильных приложений для цифровой интеграции и кооперации.

#### **4. Методические материалы, определяющие процедуры оценивания знаний, умений, навыков и (или) опыта деятельности, характеризующих этапы формирования компетенций**

Формой контроля знаний по дисциплине «Мобильные технологии» являются две текущие аттестации в виде тестов и промежуточные аттестации в виде зачета в конце первого семестра и экзамена в конце второго семестра.

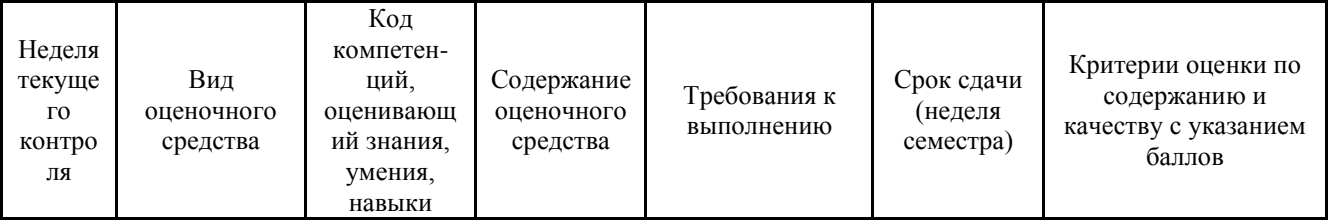

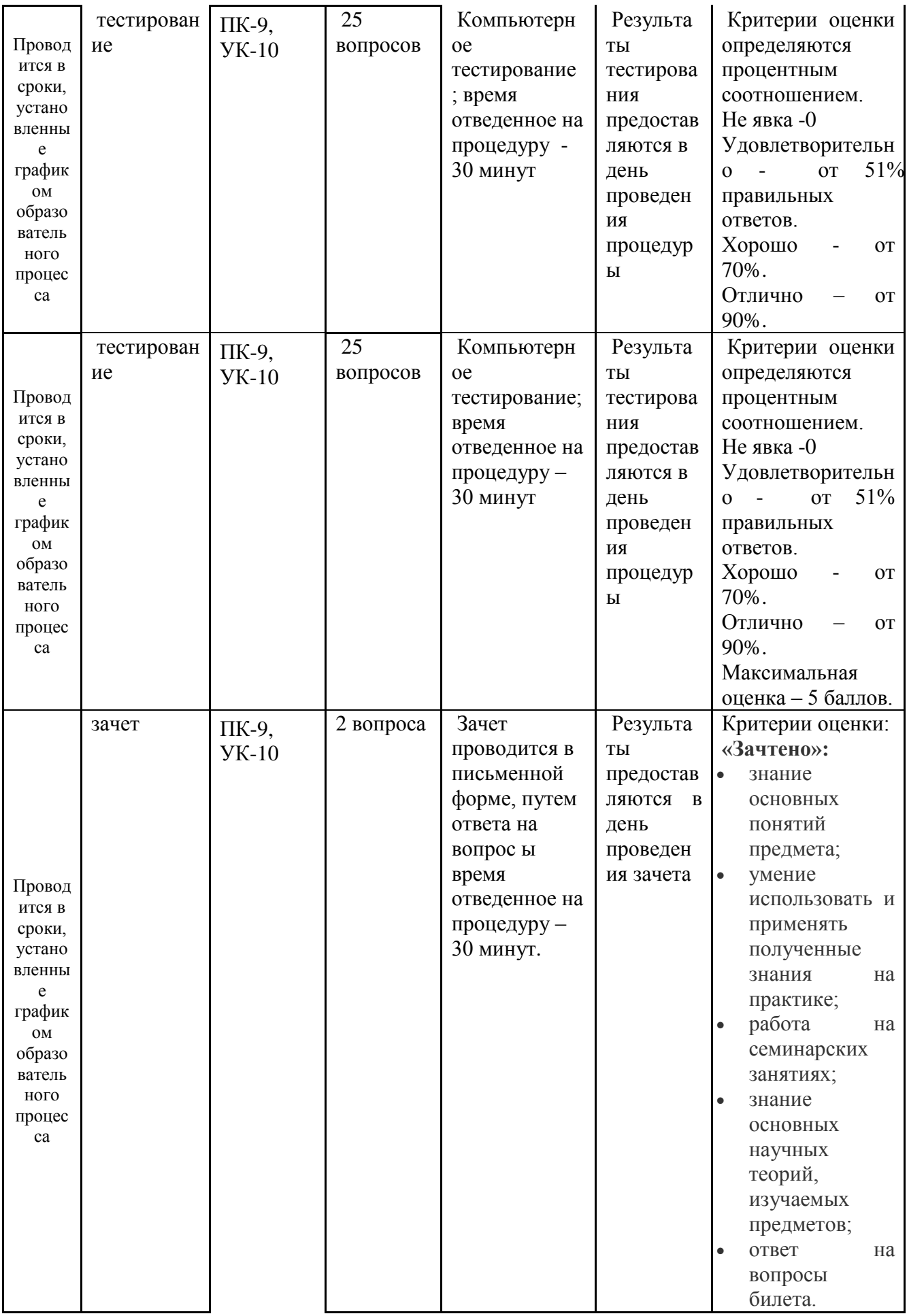

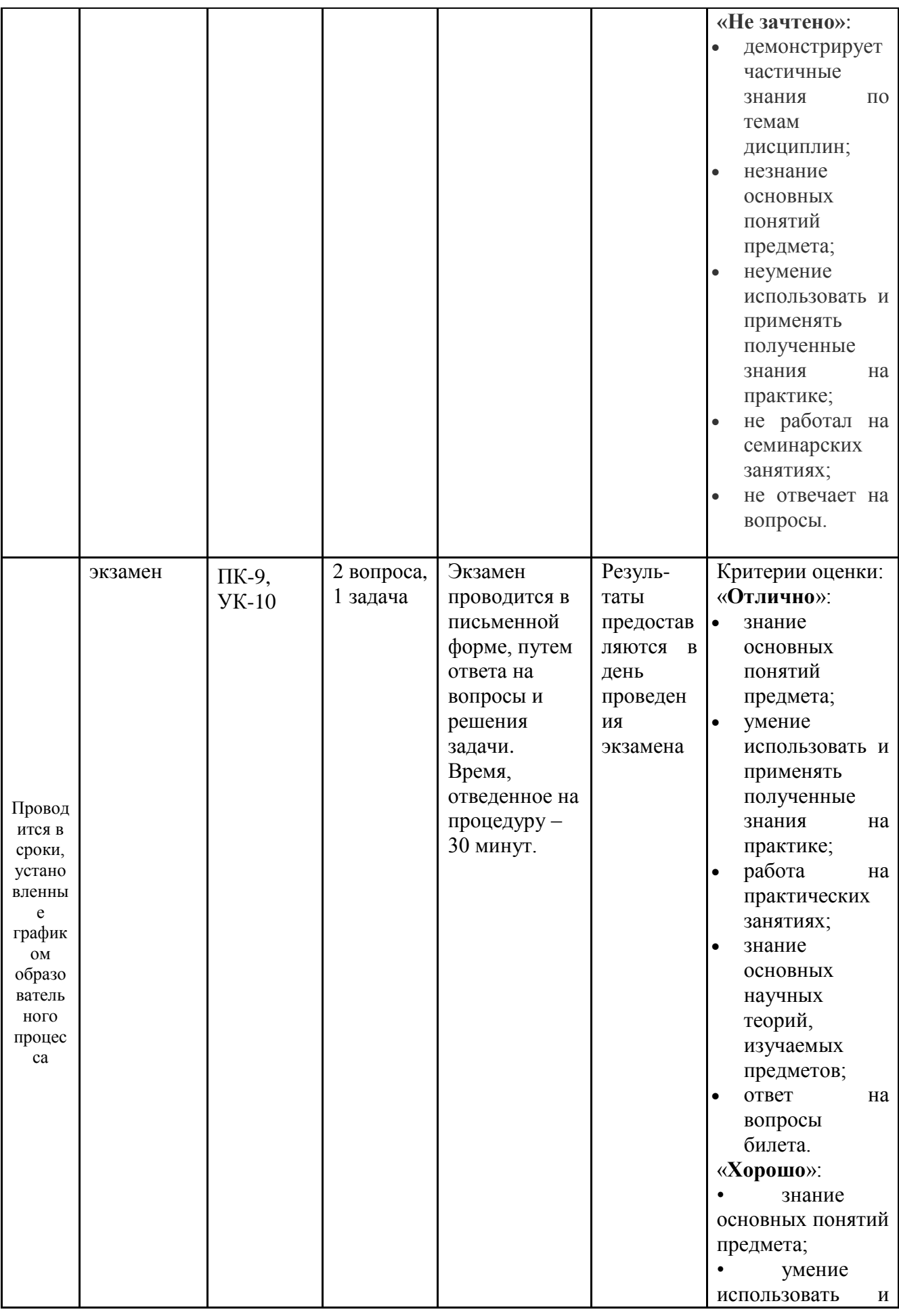

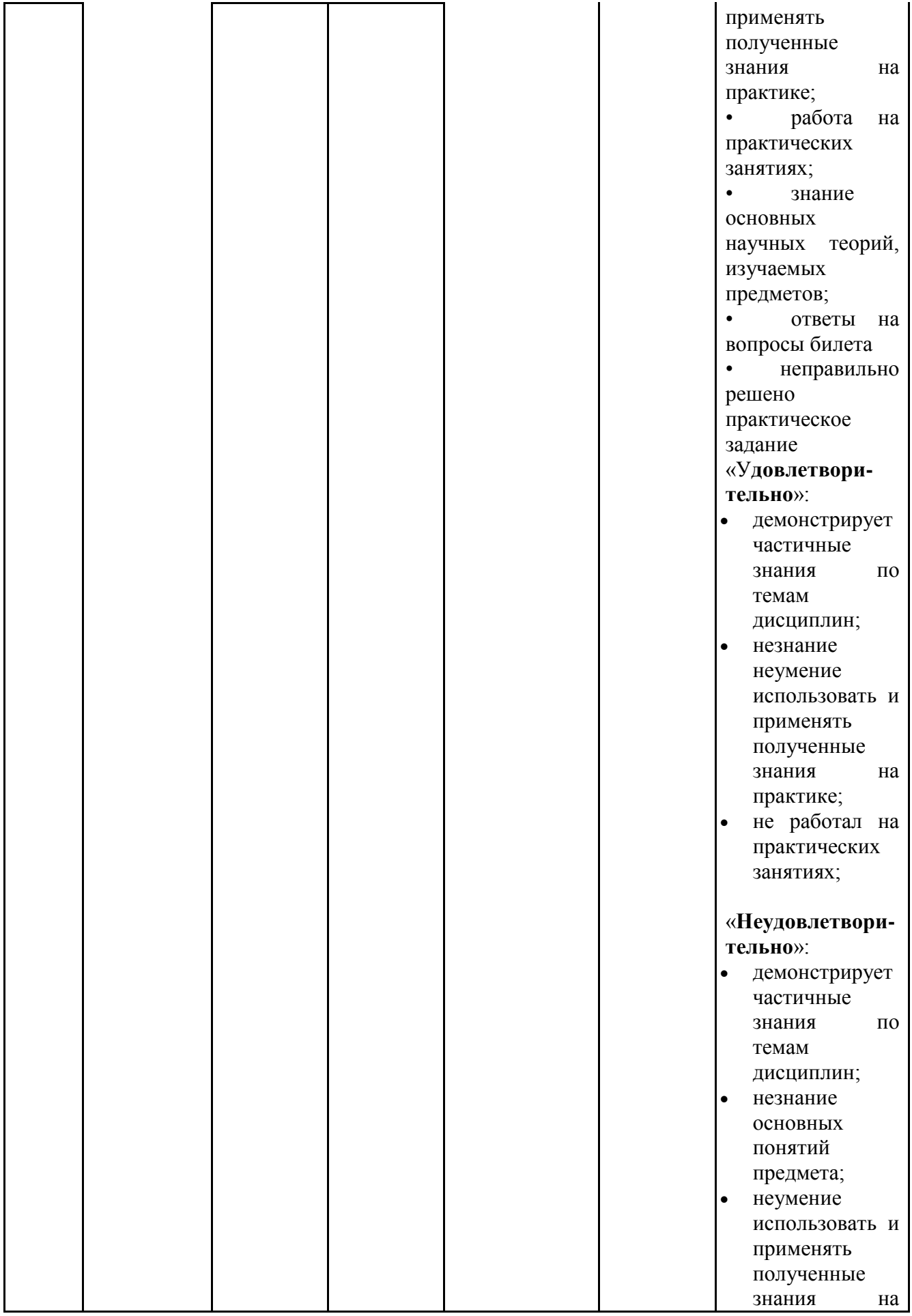

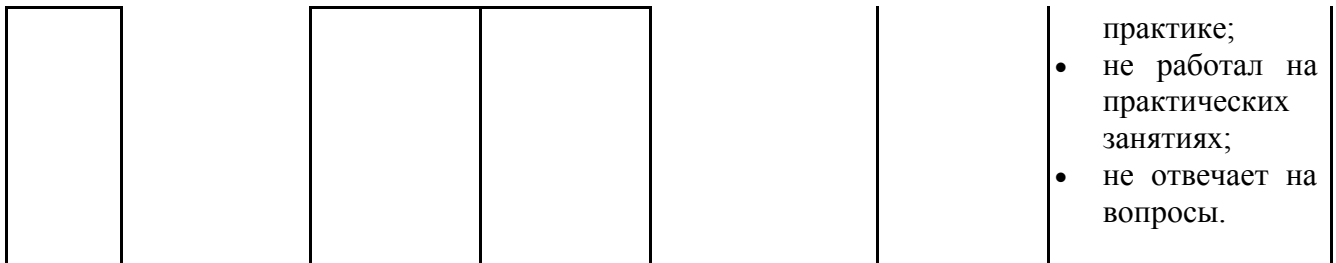

#### **4.1. Типовые вопросы, выносимые на тестирование**

Тесты используются в режиме промежуточного контроля. По форме заданий выбраны закрытые тесты (с выборочным ответом). Каждому вопросу соответствует один вариант ответа.

#### **Примерная тематика тестовых заданий в первом семестре**

*Каким тегом задается вставка гиперссылки на страницу?*

- 1.  $\leq$  font color="...">  $\leq$  font>
- 2.  $\langle \text{img src} = \text{""} \rangle$
- 3.  $\langle a \text{ href} = \dots \rangle \langle a \rangle$
- 4.  $\langle a \rangle$  a name="..."> $\langle a \rangle$

*Каким тегом задается цвет текста на странице?*

- 1.  $\leq$  font color="...">  $\leq$  font>
- 2.  $\langle \text{img src} = \text{""} \rangle$
- 3.  $\langle a \text{ href} = \dots \rangle \langle a \rangle$
- 4  $\langle a \rangle$  name=" " $\langle a \rangle$

*Каким тегом задается метка на странице?*

- 1.  $\leq$  font color="...">  $\leq$  font>
- 2.  $\langle \text{ime src} = \dots" \rangle$
- 3.  $\langle a \text{ href} = \dots \rangle \langle a \rangle$
- 4.  $\langle a \text{ name} = \dots \rangle \langle a \rangle$

*Тег, который создает контейнер, в котором могут лежать другие элементы?*

- 1.  ${<}p>$
- 2.  $$
- $3. \lt div$
- 4. <table>

*Тег, в котором лежит служебное содержимое страницы?*

- 1.  $\langle$ html $>$
- 2.  $<$ body $>$
- $3.$  <head>
- 4. <title>

*Тег, с помощью которого можно написать CSS внутри HTML страницы?*

- $1.$  <html>
- $2 \, \text{css}$
- $3. \leq$ style $>$
- 4.  $<$ code>

*Значение свойства text-transform, которое делает заглавной первую букву каждого слова?*

- 1. capitalize
- 2. lowercase
- 3. uppercase

4. none

*Значение свойства text-decoration, которое отменяет подчеркивание?*

- 1. underline
- 2. none
- 3. line-throught
- 4. overline

*Значение свойства font-variant, которое позволяет сделать маленькие заглавные буквы?*

1. small-caps

2. normal

*Значение свойства font-variant, которое отменяет действие этого свойства?*

- 1. small-caps
- 2. normal

*Что позволяет настроить тег <FONT>?* 

- 1. выравнивание
- 2. цвет текста
- 3. курсив

*Атрибут FACE задает:* 

- 1. цвет шрифта
- 2. имя шрифта
- 3. выравнивание

*Атрибут SIZE задает размер шрифта:* 

- 1. в пикселях
- 2. в процентах
- 3. от 1 до 7 размера
- *Тег <P>:* 
	- 1. делит HTML-документ на заголовок и тело
	- 2. определяет переход на новую строку
	- 3. задает новый абзац

*Какой вид записи непреемлем:* 

- 1. <FONT FASE="Arial">
- 2. <FONT SIZE=7>
- 3. <FONT SIZE="7">

*Определите, какая запись ошибочна:* 

- 1. <FONT FASE="Arial">
- 2. <P ALIGN="CENTER">
- 3. <P FASE="Verdana">

*<FONT SIZE=7>строка 1 <FONT COLOR="#DARKBLUE" >строка 2 </FONT> строка 3</FONT>? Как будет выглядеть слово "строка 2"?* 

- 1. маленький шрифт
- 2. маленький синий шрифт
- 3. синий шрифт

*К атрибуту COLOR имеет отношение символ:* 

- 2. \*
- 3. #

*Определите неправильную запись:* 

- 1. <FONT SIZE=+9>
- 2. <FONT SIZE=-2>
- 3. <FONT SIZE=5>

*Укажите верное значение атрибута ALIGN:* 

- 1. MIDDLE
- 2. CENTER
- 3. TOP

*Выражение <P ALIGN="CENTER"> это:* 

- 1. контейнер
- 2. атрибут
- 3. элемент

*Как правильно группировать селекторы?*

- 1. Разделить каждый селектор знаком /
- 2. Разделить каждый селектор знаком +
- 3. Разделить каждый селектор запятой
- 4. Разделить каждый селектор пробелом

*Как добавить цвет фона для всех элементов <h2>?*

- 1. all.h2 {background-color:#FFFFFF;}
- 2. h2 {background-color:#FFFFFF;}
- 3. h2.all {background-color:#FFFFFF;}

*Как при помощи CSS можно создать такую рамку вокруг элемента:*

#### **Верхняя граница = 7px**

#### **Нижняя граница = 3px**

#### **Левая граница = 14px**

#### **Правая граница = 8px**

- 1. border-width:7px 8px 3px 14px;
- 2. border-width:3px 14px 7px 8px;
- 3. border-width:7px 3px 14px 8px;
- 4. border-width:7px 14px 3px 8px;

#### *Можно ли использовать отрицательные значения для свойства padding?*

1. Да

2. Нет

3. По ситуации

*Как выбрать элемент с class = "block"?*

- 1. block
- 2. .block
- 3. #block
- 4. \*block

*Где в HTML-документе нужно вставлять ссылки на внешнюю таблицу стилей?*

1. <head>

- 2.  $<$ body $>$
- $3. *aside*$
- 4. <footer>

*Какое свойство используется для изменения шрифта элемента?*

- 1. font-family
- 2. font-weight
- 3. font-style
- 4. font-size

*Как убрать подчеркивание у гиперссылки?*

- 1. a {underline:none;}
- 2. a {text-decoration:no-underline;}
- 3. a {text-decoration:none;}
- 4. a {decoration:no-underline;}

*Какое свойство CSS используется для изменения цвета текста* 

*элемента?*

- 1. color
- 2. fgcolor
- 3. text-color

*Какой атрибут используется для определения встроенных стилей?*

- 1. font
- 2. style
- 3. styles
- 4. class

*Какой тег HTML используется для определения внутренней таблицы стилей?*

- 1. <style>
- 2.  $<\csc s$
- 3. <script>

*Какие действия возможны над селекторами в CSS?*

- 1. Создание псевдоселекторов
- 2. Комбинирование классов, псевдоклассов, классов и идентификаторов
- 3. Позиционирование селекторов
- 4. Комбинирование классов, псевдоклассов и идентификаторов
- 5. Группировка селекторов

*Перечислите возможности CSS*

- 1. Управление представлением данных для различных сред, устройств
- 2. Изменение HTML-кода веб страницы
- 3. Управление визуальным представлением контента
- 4. Изменение содержания контента

## **Примерная тематика тестовых заданий во 2 семестре:**

## **Тестирование 1**

1. Эффектом Доплера называется:

2. Диаграмма направленности секторной антенны имеет форму

3. Модификация несущей частоты для представления данных называется:

4. Индукционное поле, возбуждаемое вокруг распространяющегося радиосигнала, называется:

5. Дифракция радиоволн – это

6. Затуханием сигнала называется:

7. Какая характеристика не относится к инфракрасному излучению?

8. Какой алгоритм управления трафиком применяется в микросотовых ССПС?

9. Интерференция радиоволн – это

10. Растягиванием задержки сигнала называется

12. Многолучевое распространение радиосигналов в городе порождает следующие явления:

13. Наиболее уязвимый для шумов диапазон радиочастот

14. Релеевскими замираниями сигнала называется

15. Какая существует разница между пределом прямой визуальной видимости и пределом прямой радиовидимости?

16. В каком случае рядом с параметром для анализа бюджета канала связи стоят неправильные единицы измерения?

17. В каком диапазоне частот можно осуществить связь с подводными лодками?

18. Рефракция радиоволн – это

19. Скорость передачи данных 7 Мбит/с соответствует мобильной технологии:

20. Какой диапазон частот называется УВЧ (ультра высоких частот)?

21. Сотовые сети подвижной связи (ССПС) получили такое название потому, что

22. В качестве метода доступа в стандарте GSM используется:

23. Основной метод доступа к среде в сетях стандарта 802.11

24. В качестве метода доступа в стандарте CDMA используется:

25. Скорость передачи данных 20 Мбит/с соответствует мобильной технологии:

## **Тестирование 2**

1. Инструментальные средства Sboard, Mural, Miro предназначены для:

2. Какие технологии используют для передачи и хранения данных?

3. Для интерактивной работы со слушателями в онлайн-режиме подойдет сервис:

4. Выберите редактор, позволяющий нескольким пользователям редактировать текстовый документ:

5. Какие технологии используют для сбора данных?

6. Какие технологии помогают анализировать и принимать решения?

7. Что НЕ относится к сквозным цифровым технологиям?

8. Выберите российский аналог для зарубежного средства проведения конференций и вебинаров zoom.

9. Выберите российский аналог для зарубежного мессенджера WhatsApp.

10. Выберите российский аналог для зарубежного средства управления клиентами (CRM-системы) Microsoft Dynamics CRM Online.

11. Выберите российский аналог для зарубежного средства организации облачного хранилища Dropbox.

12. Выберите российский аналог для зарубежного средства проектирования сайтов wix.

13. Выберите российский аналог для зарубежного конструктора чат-ботов ManyChat.

14. Выберите российский аналог для зарубежного средства электронного маркетинга SendPulse.

15. Выберите российский аналог для зарубежного сервиса для командой работы Asana.

16. Приложения, разработанные под «родную» платформу, называются

17. Программа, которая имитирует реальный разговор с пользователем:

18. Выстроенная по определённым правилам непрерывная последовательная цепочка блоков:

19. Компьютерный алгоритм, предназначенный для формирования, управления и предоставления информации о владении чем-либо:

20. Децентрализованная цифровая или криптовалюта, используемая в платежной системе:

21. К какой сквозной цифровой технологии относится компьютерное зрение?

23. К какой сквозной цифровой технологии относится технология смартконтрактов?

22. К какой сквозной цифровой технологии относится технология систем поддержки принятия решений?

24. К какой сквозной цифровой технологии относится технология манипулирования?

25. К какой сквозной цифровой технологии относится программноопределяемые хранилища данных?

## **4.2. Типовые вопросы, выносимые на зачет за первый семестр**

1. Программное обеспечение для реализаций мобильных технологий.

- 2. Этапы развития мобильных технологий.
- 3. Стадии разработки современного сайта.
- 4. Средства разработки современного сайта.
- 5. Рассмотрение этапов жизненного цикла сайта.
- 6. Организация интерактивного пользовательского интерфейса сайта.
- 7. Понятия языка разметки сайта.
- 8. Понятие тега сайта.
- 9. Место языков разметки в современной классификации языков программирования.
- 10.Классификация языков разметки
- 11.Sgml-стандарт.
- 12.Язык гипертекстовой разметки страниц HTML: общая структура документа, абзацы, цвета, ссылки.
- 13.Язык гипертекстовой разметки страниц HTML: списки
- 14.Язык гипертекстовой разметки страниц HTML: графические форматы.
- 15.Язык гипертекстовой разметки страниц HTML: графический объект как ссылка.
- 16.Язык гипертекстовой разметки страниц HTML: таблицы.
- 17.Язык гипертекстовой разметки страниц HTML: формы.
- 18.Основные принципы использования данных в HTML
- 19.Основные принципы использования данных в XML
- 20.Международные организации по стандартизации средств поддержки сайтов.
- 21.Основные принципы валидации сайта.
- 22.Основные принципы трансформации данных на примере HTML
- 23.Основные принципы трансформации данных на примере XML
- 24.Cоздание простейшей логической разметки Мобильные страницы и контента.
- 25.Общие подходы к дизайну сайта.
- 26.Разработка макета страницы.
- 27.Использование стиля при оформлении сайта.
- 28.Работа с визуальными свойствами контента сайта
- 29.Возможности CSS.
- 30.Макетирование мобильные страницы с помощью таблиц
- 31.Структура HTML-документа
- 32.Понятие элементов и атрибутов
- 33.Типы тегов.
- 34.Правила оформления HTML-документа, комментариев.
- 35.Типы ссылок.
- 36.Размещение иллюстрации на мобильные странице. Типы файлов иллюстраций.
- 37.Таблицы. Макетирование мобильные страницы с помощью таблиц
- 38.Динамический HTML.
- 39.Движущийся элемент.
- 40.Возможности HTML5 для создания интерактивных страниц.

#### **4.3. Типовые вопросы, выносимые на экзамен за второй семестр**

- 1. Классификация мобильных технологий.
- 2. Характеристики мобильных технологий стандарта 1G.
- 3. [Характеристики мобильных технологий стандарта 2G.](http://www.intuit.ru/department/network/wifi/1/2.html#sect3)
- 4. Характеристики мобильных технологий стандарта 3G.
- 5. Характеристики мобильных технологий стандарта 4G.
- 6. Характеристики мобильных технологий стандарта 5G.
- 7. Основы передачи данных в мобильных сетях.
- 8. Распространение радиоволн. Частота передачи, затухание, помехи.
- 9. [Пропускная способность канала](http://www.intuit.ru/department/network/wifi/1/4.html#sect13) связи мобильных систем.
- 10.Принцип повторного использования частот в сотовых системах.
- 11.Принципы построения сотовых систем связи с макросотовой структурой.
- 12.Принципы построения сотовых систем связи в микросотовых структурах.
- 13.Стандарты сотовых сетей связи.
- 14.Архитектура и стандарты беспроводных сетей.
- [15.Стек протоколов IEEE 802.11.](http://www.intuit.ru/department/network/wifi/2/#sect2)
- 16[.Уровень доступа к среде стандарта 802.11.](http://www.intuit.ru/department/network/wifi/2/#sect3)
- 17.Беспроводная технология WiMAX. Стандарт IEEE 802.16.
- 18[.Методы доступа к среде в мобильных сетях](http://www.intuit.ru/department/network/wifi/1/5.html#sect14) связи.
- 19.Принципы организации сотовых систем подвижной связи.
- 20.Оценка характеристик беспроводной сети как средства поддержки мобильных технологий.
- 21.Внедрение сквозных цифровых технологий.
- 22.Нейротехнологии.
- 23.Искусственный интеллект.
- 24.Технологии виртуальной реальности.
- 25.Технологии дополненной реальности.
- 26.Технологии распределенного реестра.
- 27.Квантовые технологии.
- 28.Новые производственные технологии.
- 29.Компоненты робототехники и сенсорика.

30.VUCA-мир.

- 31.Обеспечение мобильности цифровых технологий.
- 32.Типы мобильных приложений.
- 33.Нативные мобильные приложения.
- 34.Кросс-платформенные мобильные приложения.
- 35.Возможности сервисов для мобильных приложений.
- 36.Классификация мобильных устройств.
- 37.Современные мобильные платформы.
- 38.Эволюция мобильных платформ.
- 39.Мобильные приложения и сервисы для обучения.
- 40.Работа с магазинами приложений.
- 41.Установка и настройка мобильных приложений.
- 42.Разработка мобильных приложений.
- 43.Российские аналоги зарубежных сервисов для мобильных приложений.
- 44.Функции мобильных приложений.
- 45.Технологии облачных вычислений.
- 46.Поставщики облачных сервисов.
- 47.Синтез технологий и подходов, приведший к облачным вычислениям.
- 48.Модели обслуживания в облачных сервисах.
- 49.Программное обеспечение как сервис.
- 50.Платформа как сервис.
- 51.Инфраструктура как сервис.
- 52.Развитие сервисов облачных технологий.
- 53.Ресурсы рутуба и ютуба для формирования нетерпимого отношения к коррупционной деятельности.
- 54.Информирование правоохранительных органов о фактах коррупции с помощью мобильных технологий.

**Методические указания для обучающихся по освоению дисциплины**

## **ИНСТИТУТ ИНФОКОММУНИКАЦИОННЫХ СИСТЕМ И ТЕХНОЛОГИЙ**

## **КАФЕДРА ИНФОРМАЦИОННЫХ ТЕХНОЛОГИЙ И УПРАВЛЯЮЩИХ СИСТЕМ**

# **МЕТОДИЧЕСКИЕ УКАЗАНИЯ ДЛЯ ОБУЧАЮЩИХСЯ ПО ОСВОЕНИЮ ДИСЦИПЛИНЫ «МОБИЛЬНЫЕ ТЕХНОЛОГИИ»**

**(Приложение 2 к рабочей программе)**

**Направление подготовки:** 09.03.02 Информационные системы и технологии

**Профиль:** информационные технологии в технических системах

**Уровень высшего образования:** бакалавриат

**Форма обучения:** очная, заочная

Королев 2023

#### 1. **Общие положения**

**Целью изучения дисциплины является** приобретение теоретических и практических навыков для использования в области мобильных технологий, мобильного программирования и мобильного дизайна; подготовка к использованию современных мобильных технологий и навыков мобильного программирования в будущей производственно-технической, проектноконструкторской и исследовательской деятельности.

#### **Задачи дисциплины**:

- ознакомление бакалавров по данному направлению обучения с основным инструментальными средствами создания мобильных приложений;
- обучение технологии языков гипертекстовой разметки и технологии мобильного программирования;
- приобретение бакалаврами навыков разработки, отладки и оптимизации приложений.

#### **2. Указания по проведению практических занятий**

#### **Первый семестр**

#### **Практическое занятие 1**

Вид практического занятия**:** *практическая работа в группах.*

Образовательные технологии: групповая дискуссия.

Тема и содержание практического занятия: *Введение в курс «мобильные технологии».*

*Цель работы:* Получение практических навыков в постановке, моделировании и решении практических задач с помощью компьютера.

*Основные положения темы занятия*:

1. Виды сайтов

2. Этапы создания сайтов

*Вопросы для обсуждения:*

1. Разница в функционале дизайнера, frontend и backend разработчиков

2. SEO - продвижение. Таргетолог.

3. Этапы развития веб технологий.

4. Создание текстового и визуального прототипов сайта

5. Создание дизайн-макета своей страницы-презентации в сервисе прототипов.

Продолжительность занятия *– 4 ч./1 ч.*

Вид практического занятия**:** *разработка проекта.*

Образовательные технологии: *технологии проблемного обучения.*

Тема и содержание практического занятия: *Обзор языков и технологий разметки. Основы HTML.*

*Цель работы:* Получение практических навыков в постановке, моделировании и решении практических задач с помощью компьютера. Изучение основных возможностей языка HTML для создания и связывания web-документов.

*Основные положения темы занятия*:

- 1. Обзор современных языков разметки
- 2. Язык гипертекстовой разметки HTML.
- 3. Технология XML
- 4. Редакторы программного кода

*Вопросы для обсуждения:*

- 1. Структура HTML-документа
- 2. Понятие элементов и атрибутов.
- 3. Типы тегов.
- 4. Правила оформления HTML-документа, комментариев.
- 5. Валидация. Механизмы адресации, реализация в языке HTML.
- 6. Типы ссылок.
- 7. Размещение иллюстрации на странице. Типы файлов иллюстраций.
- 8. Таблицы. Макетирование страницы с помощью таблиц

9. Реализация своего сайта, с использованием только возможностей языка HTML.

Продолжительность занятия *–14ч./3 ч.*

## **Практическое занятие 3**

Вид практического занятия**:** *разработка проекта.*

Образовательные технологии: *технологии проблемного обучения.*

Тема и содержание практического занятия: *Каскадные таблицы стилей, CSS. Адаптивная верстка.*

*Цель работы:* Получение практических навыков в постановке, моделировании и решении практических задач с помощью компьютера. Изучиение основных возможностей технологии bootstrap для создания адаптивных web-сайтов.

*Основные положения темы занятия*:

- 1. Изучение стилей CSS
- 2. Основные цели и задачи CSS.

3. Спецификации CSS: особенности, поддержка браузерами. *Вопросы для обсуждения:*

1. Возможность использования CSS для визуального форматирования контента и блочной верстки.

2. Способы добавления стилей на страницу.

3. CSS: Создание стилей и классов.

4. CSS: Использование псевдоклассов и псевдоэлементов.

5. Каскадирование, группировка и наследование

6. Основы представления и структурирования информации на страницах сайта средствами CSS.

7. Реализация своего сайта, с использованием верстки с применением фреймворка Bootstrap.

Продолжительность занятия *–10 ч./3 ч.*

## **Практическое занятие 4**

Вид практического занятия: *смешанная форма практического занятия*. Образовательные технологии: *групповая дискуссия*.

Тема и содержание практического занятия: *Безопасность вебприложений. Базовые принципы продвижения сайтов.*

*Цель работы*: Получение практических навыков в постановке, моделировании и решении практических задач с помощью компьютера.

- 1. Основные действия для продвижения интернет портала:
- 2. Хостинг.

3. Методы обеспечения безопасного проектирования сайтов. *Вопросы для обсуждения:*

1. Подбор бесплатного хостинга для сайта.

2. Подготовка материалов для размещения и популяризации сайта.

3. Добавление сайта в различные поисковые системы

4. Причины возникновения уязвимостей в программном обеспечении сайтов.

5. Стандартные библиотеки для веб –программирования

6. Использование утилит проверки кода в различных системах программирования приложений.

7. Принципы безопасных архитектуры и дизайна веб - приложений Продолжительность занятия *– 4 ч./1 ч.*

## **Второй семестр**

#### **Практическое занятие 1**

**Совместное редактирование данных на Яндекс.Диске Вид практического занятия**: практическая работа в группах. Образовательные технологии: технологии проблемного обучения.

Использование табличного процессора Яндекс.диска для классификации мобильных технологий. Частотный диапазон. Пропускная способность. Год (период) разработки. Сфера применения.

Продолжительность практического занятия 2/0,25 часа.

#### **Практическое занятие 2**

#### **Обеспечение целостности радиотрассы для реализации мобильных информационных технологий**

**Вид практического занятия**: практическая работа в группах.

Образовательные технологии: технологии проблемного обучения.

Скорость передачи данных. Дальность работы беспроводного канала связи. Зоны Френеля. Практические навыки по расчету параметров зоны действия сигнала в БС с помощью специализированного программного обеспечения.

Продолжительность практического занятия 2/0,25 часа.

### **Практическое занятие 3 Проектирование беспроводной сети Wi Fi с помощью онлайн программного обеспечения**

#### **Вид практического занятия**: практическая работа в группах.

Образовательные технологии: технологии проблемного обучения.

Обеспечение прямой видимости между базовой и клиентскими точками. Расчет зоны радио покрытия беспроводной сети WiFi. Расчёт минимальной высоты подвеса радиооборудования для обеспечения качественной радиосвязи. Расчёт необходимого угла наклона антенны базовой станции.

Продолжительность практического занятия 2/0,25 часа.

#### **Практическое занятие 4**

#### **Проектирование беспроводной ЛВС. Оценка характеристик будущей сети Вид практического занятия**: практическая работа в группах.

Образовательные технологии: технологии проблемного обучения.

Применение метода качественного анализа для оценки полезности и специфики практической реализации беспроводной ЛВС. Определение функции (предназначения) создаваемой беспроводной ЛВС. Сбор исходных данных для проектирования.

Продолжительность практического занятия 2/0,25 часа.

#### **Практическое занятие 5 Мобильные презентации**

**Вид практического занятия**: практическая работа в группах.

Образовательные технологии: технологии проблемного обучения.

Мобильные приложения для публичных выступлений. Приложения для анализа речи, выявления слова-паразитов и других недостатков. Приложение для корректировки дикции. Приложение для проведения опросов. Шаблоны мобильных презентаций.

Продолжительность практического занятия 2/0,25 часа.

## **Практическое занятие 6**

# **Вставка видео и эффектов анимации в мобильные презентации**

**Вид практического занятия**: практическая работа в группах.

Образовательные технологии: технологии проблемного обучения.

Создание видео с помощью мобильного телефона. Разработка эффектов анимации. Вставка видео и эффектов анимации.

Продолжительность практического занятия 2/0,25 часа.

## **Практическое занятие 7**

## **Программное и аппаратное обеспечение для дистанционного доступа Вид практического занятия**: практическая работа в группах.

Образовательные технологии: технологии проблемного обучения.

Составление списков необходимого оборудования и отечественного программного обеспечения для дистанционного доступа при мобильном обучении. Анализ характеристик оборудования. Компоненты систем дистанционного доступа и виртуальной реальности. Виртуальная лаборатория. Виртуальное сообщество. Клиентская часть аппаратного комплекса. Контент. Конференция, дискуссионная группа. Лаборатория удаленного доступа.

Продолжительность практического занятия 2/- часа.

## **Практическое занятие 8**

## **Анализ использования нативных мобильных приложений**

**Вид практического занятия**: практическая работа в группах.

Образовательные технологии: технологии проблемного обучения.

Создание анкет и опросников с помощью мобильных сервисов для анализа использования нативных мобильных приложений. Анализ полученных ответов по разработанному опроснику (таблица и графическое представление) результатов опроса.

Продолжительность практического занятия 2/0,25 часа.

## **Практическое занятие 9 Разработка чат-бота в Телеграм**

## **Вид практического занятия**: кейс.

Образовательные технологии: технологии проблемного обучения.

Создание и активация чат-бота в Телеграм. Подключение чат-бота к различным сервисам. Написание сценария для чат-бота. Применение узкоспециализированных цифровых технологий: бесплатное приложение для обмена мгновенными сообщениями Telegram; технология @BotFather, встроенная в Телеграмм; бесплатный сервис Manybot (кабинет с настройками в Телеграм).

Продолжительность практического занятия 6/1 часа.

## **Практическое занятие 10**

#### **Создание смарт-контракта**

#### **Вид практического занятия**: кейс.

Образовательные технологии: технологии проблемного обучения.

Принципы разработки смарт-контракта. Назначение смарт-контракта. Выбор среды. Обеспечение информационной безопасности.

Продолжительность практического занятия 6/1 часа.

#### **Практическое занятие 11**

## **Изучение облачных ресурсов, формирующих нетерпимое отношение к коррупционной деятельности**

**Вид практического занятия**: практическая работа в группах.

Образовательные технологии: технологии проблемного обучения.

Ресурсы рутуба и ютуба для формирования нетерпимого отношения к коррупционной деятельности. Известные блогеры против коррупции. Информирование правоохранительных органов о фактах коррупции с помощью мобильных технологий.

Продолжительность практического занятия 2/- часа.

#### **3. Указания по проведению лабораторного практикума**

Не предусмотрен учебным планом.

# **4. Указания по проведению самостоятельной работы студентов**

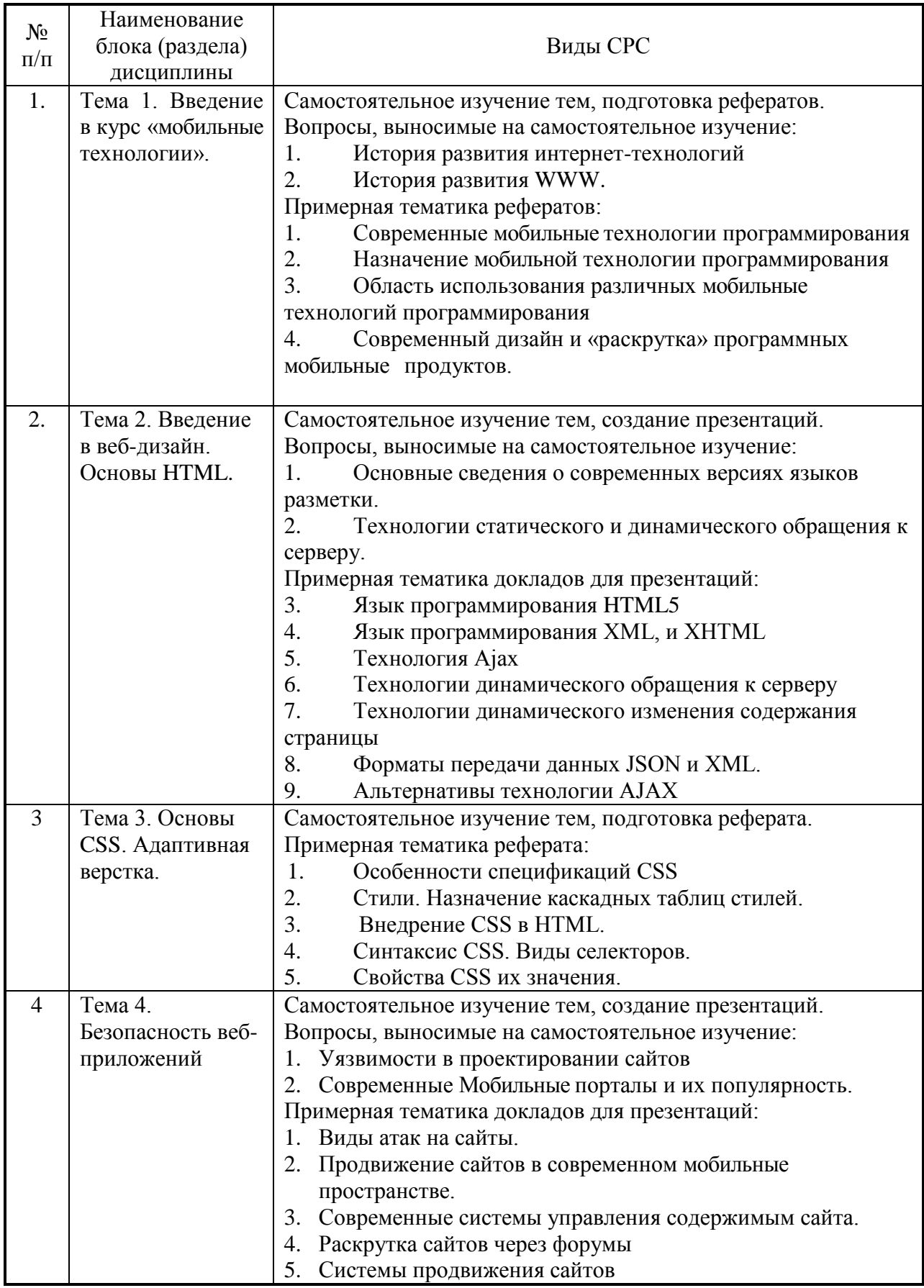

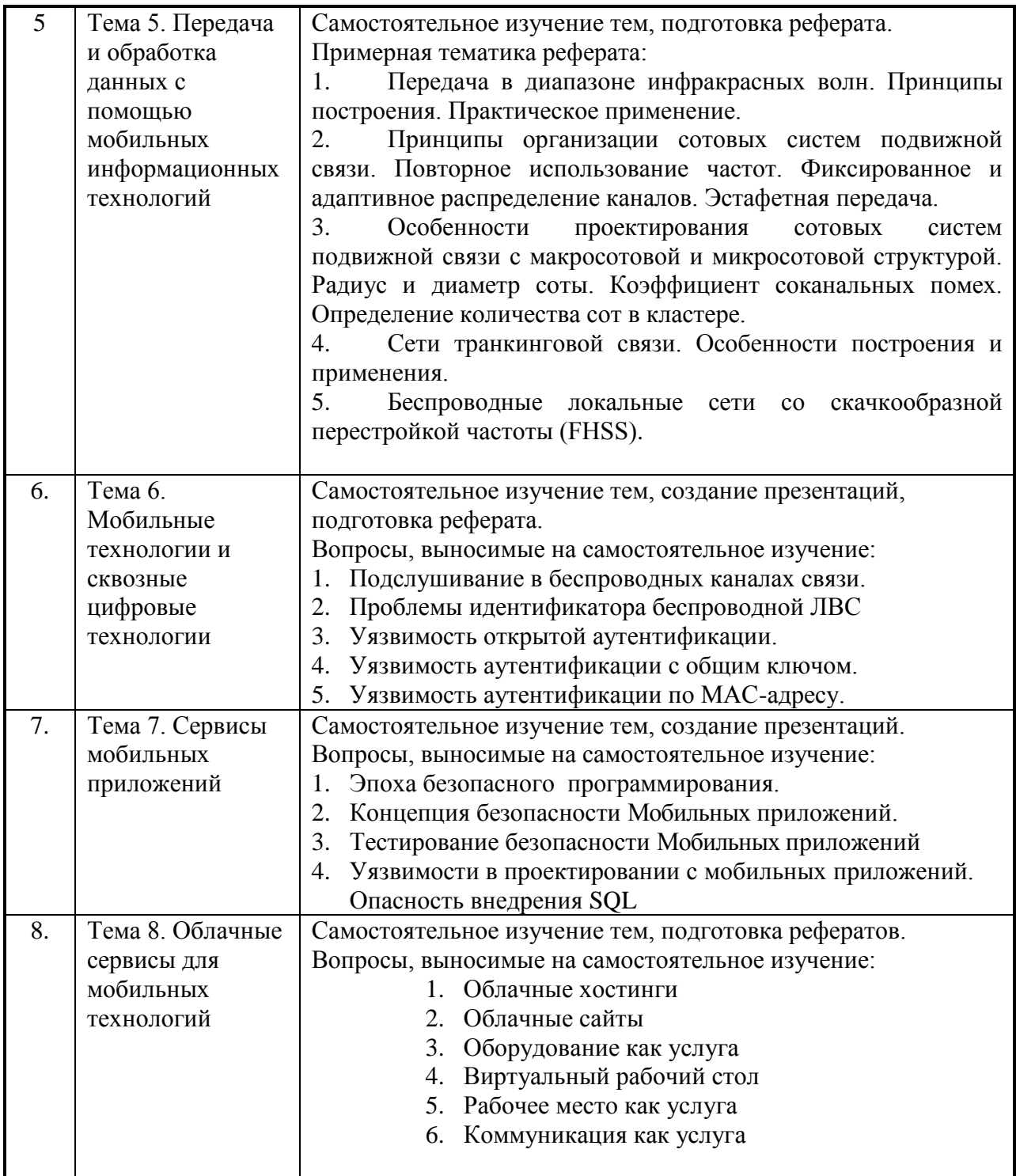

# **5. Указания по проведению контрольных работ**

## **5.1. Требования к структуре**

Структура контрольной работы должна способствовать раскрытию темы: иметь титульный лист, содержание, введение, основную часть, заключение, список литературы.

## **5.2. Требования к содержанию**

5.2.1. Во введении обосновывается актуальность темы, определяется цель работы, задачи и методы исследования.

5.2.2. При определении целей и задач исследования необходимо правильно их формулировать. Так, в качестве цели не следует употреблять глагол «сделать». Правильно будет использовать глаголы: «раскрыть», «определить», «установить», «показать», «выявить» и т.д.

5.2.3. Основная часть работы включает вопросы, каждый из которых посвящается решению задач, сформулированных во введении, и заканчивается констатацией итогов.

5.2.4. Приветствуется иллюстрация содержания работы таблицами, графическим материалом (рисунками, схемами и т.п.).

5.2.5. Необходимо давать ссылки на используемую Вами литературу.

5.2.6. Заключение должно содержать сделанные автором работы выводы, итоги исследования.

5.2.7. Вслед за заключением идет список литературы, который должен быть составлен в соответствии с установленными требованиями. Если в работе имеются приложения, они оформляются на отдельных листах, и должны быть соответственно пронумерованы.

#### **5.3. Требования к оформлению.**

Объём контрольной работы – 5…10 страниц формата А4, напечатанного с одной стороны текста (1,5 интервал, шрифт Times New Roman). Контрольная работа должна быть также представлена в электронном виде.

#### **6. Перечень основной и дополнительной учебной литературы**

#### **Основная литература:**

1. Технологии мобильной связи: услуги и сервисы / А. Г. Бельтов, И. Ю. Жуков, Д. М. Михайлов, А. В. Стариковский. - Москва: ИНФРА-М, 2019. - 206 с. - (Просто, кратко, быстро). - ISBN 978-5-16-004889-5. - Текст : электронный. - URL:<https://znanium.com/catalog/product/1002710> (дата обращения: 08.09.2022). – Режим доступа: по подписке.

2. Немцова Т. И. Компьютерная графика и web-дизайн: учеб. пособие / Т.И. Немцова, Т.В. Казанкова, А.В. Шнякин ; под ред. Л.Г. Гагариной. — М.: ИД «ФОРУМ»: ИНФРА-М, 2018. — 400 с. + Доп. материалы [Электронный ресурс; Режим доступа http://www.znanium.com]. — (Высшее образование). Режим доступа:<http://znanium.com/bookread2.php?book=922641>

#### **Дополнительная литература:**

1. Шарков, Ф. И. Интерактивные электронные коммуникации (возникновение "Четвертой волны") / Шарков Ф.И., - 3-е изд. - Москва: Дашков и К, 2017. - 260 с.: ISBN 978-5-394-02257-9. - Текст: электронный. - URL: <https://znanium.com/catalog/product/415250> (дата обращения: 29.09.2020). – Режим доступа: по подписке.

2. Кроксен-Джон, Д. Оптимизация интернет-магазина: Почему 95% посетителей вашего сайта ничего не покупают и как это исправить: Справочное пособие / Кроксен-Джон Д., Ван Тондер Й. - М.: Альпина Паблишер, 2018. - 318 с.: ISBN 978-5-9614-7131-1. - Текст: электронный. - URL: <https://znanium.com/catalog/product/1002813> (дата обращения: 29.09.2020). – Режим доступа: по подписке.

#### **Рекомендуемая литература:**

1. Беликова, С.А. Основы HTML и CSS: проектирование и дизайн вебсайтов: учебное пособие по курсу «Web-разработка»: [16+] / С.А. Беликова, А.Н. Беликов; Южный федеральный университет. – Ростов-на-Дону; Таганрог: Южный федеральный университет, 2020. – 176 с.: ил. – Режим доступа: по подписке. – URL: <http://biblioclub.ru/index.php?page=book&id=598663> (дата обращения: 29.09.2020). – Библиогр. в кн. – ISBN 978-5-9275-3435-7. – Текст: электронный.

#### **7. Перечень ресурсов информационно-телекоммуникационной сети «Интернет»**

- 1. [http://elibrary.ru/—](http://elibrary.ru/) научная электронная библиотека
- 2. [www.torrentino.com/torrents/24355](http://www.torrentino.com/torrents/24355) Беспроводные сети Wi-Fi
- 3. [http://www.cisco.com/c/en/us/td/docs/wireless/technology/mesh/7-](http://www.cisco.com/c/en/us/td/docs/wireless/technology/mesh/7-0/design/guide/MeshAP_70.html) [0/design/guide/MeshAP\\_70.html](http://www.cisco.com/c/en/us/td/docs/wireless/technology/mesh/7-0/design/guide/MeshAP_70.html) Cisco Wireless Mesh Access Points, Design and Deployment Guide
- 4. [www.torrentino.com/torrents/24355](http://www.torrentino.com/torrents/24355) Беспроводные сети Wi-Fi
- 5. [http://www.cisco.com/c/en/us/td/docs/wireless/technology/mesh/7-](http://www.cisco.com/c/en/us/td/docs/wireless/technology/mesh/7-0/design/guide/MeshAP_70.html) [0/design/guide/MeshAP\\_70.html](http://www.cisco.com/c/en/us/td/docs/wireless/technology/mesh/7-0/design/guide/MeshAP_70.html) Cisco Wireless Mesh Access Points, Design and Deployment Guide

#### **8. Перечень информационных технологий**

**Перечень программного обеспечения:** РЕД ОС, Яндекс.диск, ONLYOFFICE Online Editor, мессенджеры Телеграм и Там Там, Visual Studio Code, специализированное программное обеспечение для расчета параметров радиотрасс [http://www.linktest.ru/,](http://www.linktest.ru/) [http://www.nporapira.ru/sections/4/articles/29.](http://www.nporapira.ru/sections/4/articles/29)

**Информационные справочные системы:** не предусмотрено курсом данной дисциплины

**Ресурсы информационно-образовательной среды Технологического университета**

Рабочая программа и методическое обеспечение по дисциплине «Мобильные технологии».